Universidad Politécnica de Madrid Escuela Técnica Superior de Ingenieros de Telecomunicación

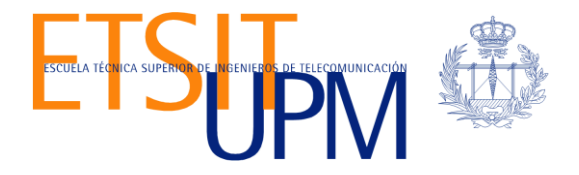

# **ANÁLISIS DE TECNOLOGÍAS DE STREAMING: EVALUACIÓN DE PROTOCOLOS Y DISEÑO DE UN CASO DE ESTUDIO**

**TRABAJO FIN DE MÁSTER**

**Erika Intriago Acuña**

2016

Universidad Politécnica de Madrid Escuela Técnica Superior de Ingenieros de Telecomunicación

**Máster Universitario en Ingeniería de Redes y Servicios Telemáticos**

# **TRABAJO FIN DE MÁSTER**

# **ANÁLISIS DE TECNOLOGÍAS DE STREAMING: EVALUACIÓN DE PROTOCOLOS Y DISEÑO DE UN CASO DE ESTUDIO**

Autor **Erika Intriago Acuña**

# Director **Encarna Pastor**

Departamento de Ingeniería de Sistemas Telemáticos

2016

# <span id="page-2-0"></span>**Resumen**

Aunque no es nuevo, el uso de streaming de video se ha vuelto sumamente popular y es parte de nuestro día a día. La multitud de plataformas que encontramos en el mercado (móviles, Smart TV's, tablets, etc.) además de la mejora en la capacidad de las redes de proveedores, tanto de servicios móviles como ISP, facilitan que podamos acceder a videos desde internet desde cualquier lugar. Así, desde el móvil por ejemplo y mientras vamos en el autobús, podemos ver el partido de fútbol de nuestro equipo favorito, o el último capítulo de la serie de moda.

Así, cada día el tráfico que genera esta tecnología se incrementa exponencialmente llegando a ser, junto con el acceso a Internet, los principales referentes en cuanto a consumo de ancho de banda y las primeras consideraciones a tener cuando se diseña redes de comunicaciones.

Es, en este entorno donde el usuario cada vez exige continuas mejoras en los servicios: más rapidez, menos errores (o problemas), mejores prestaciones, más calidad, etc., donde nace la necesidad de desarrollar continuamente protocolos que nos permitan utilizar el ancho de banda del cliente de la mejor, y más eficiente, manera sin perjuicio de otras aplicaciones.

Este trabajo busca profundizar el conocimiento de las plataformas de streaming, evaluar las arquitecturas de las redes utilizadas por empresas comerciales referentes en el mercado, comprender de mejor manera los protocolos utilizados, qué los ha llevado a elegirlos, cómo han evolucionado a lo largo del tiempo y diseñar un caso de estudio para utilizar sus ventajas en un entorno no comercial.

# <span id="page-3-0"></span>**Abstract**

Although not new, video streaming use has become extremely popular and is an important part of our daily lives. The multitude of platforms and devices that we can find in the market (mobile, Smart TV's, tablets, etc.) in addition to the improvement in the capacity of Internet provider networks, both mobile and ISP facilitate us to access videos from the Internet from any place. Thus, from our cell phone for example and while we go on the bus, we can see the match of our favorite team, or the latest chapter in the most famous series of the moment.

Every day the traffic generated by the streaming applications increases exponentially becoming, along with access to the Internet, on the main references in terms of bandwidth consumption and the first considerations to keep in mind when networks communications are designed and sized.

Is in this environment where users increasingly demand continuous service improvements, like faster connections, less errors (or problems), better performance, higher quality, etc., and where the need to continually develop protocols that allow the client to use its bandwidth on a better, and more efficient, way without any other applications prejudice born.

This work represents a thorough study of streaming platforms and aims to evaluate the networks architectures used by related trading companies in the market compare the protocols used, how they evolved over time and include a design of a study case to use its advantages in a noncommercial environment.

# <span id="page-5-0"></span>Índice general

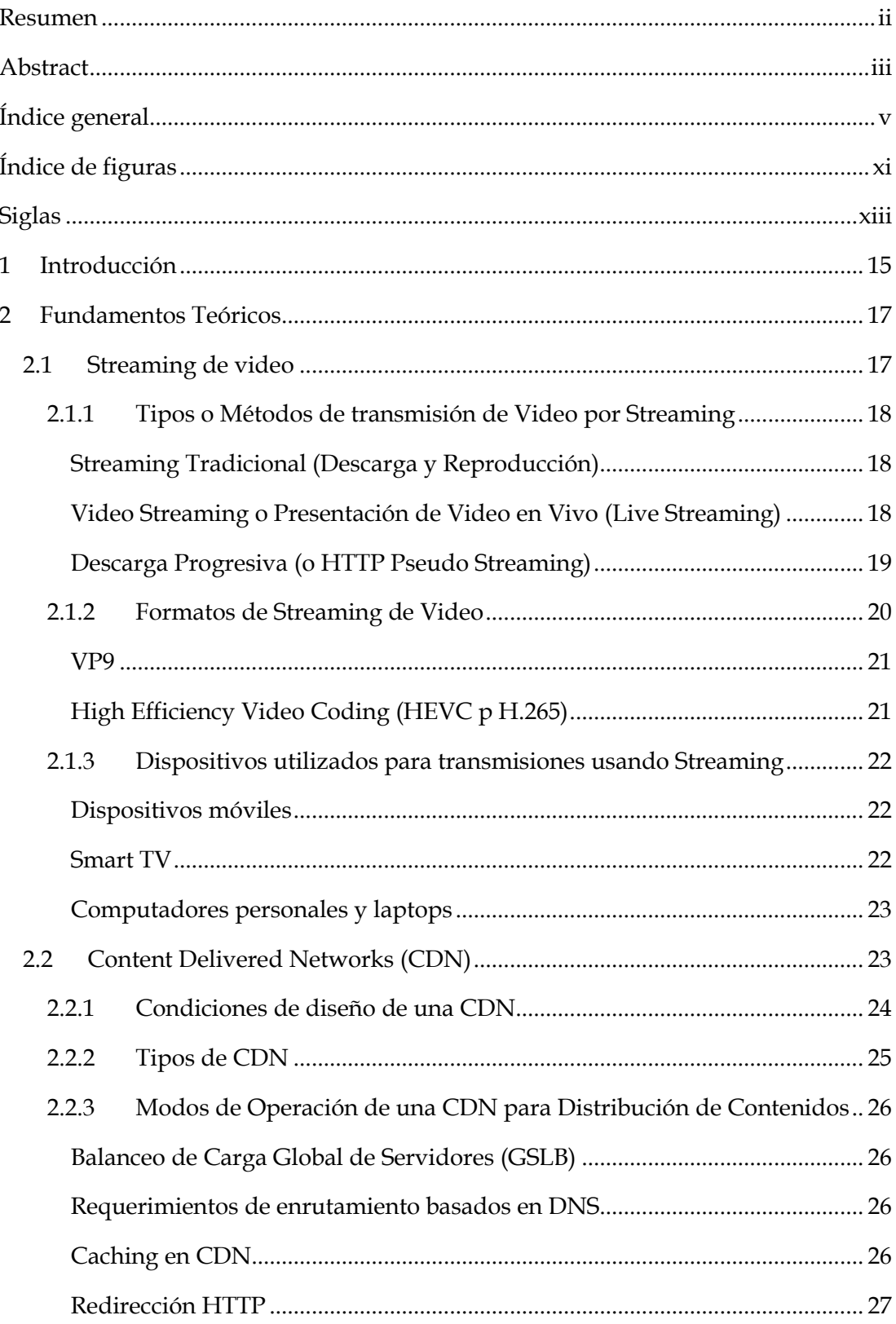

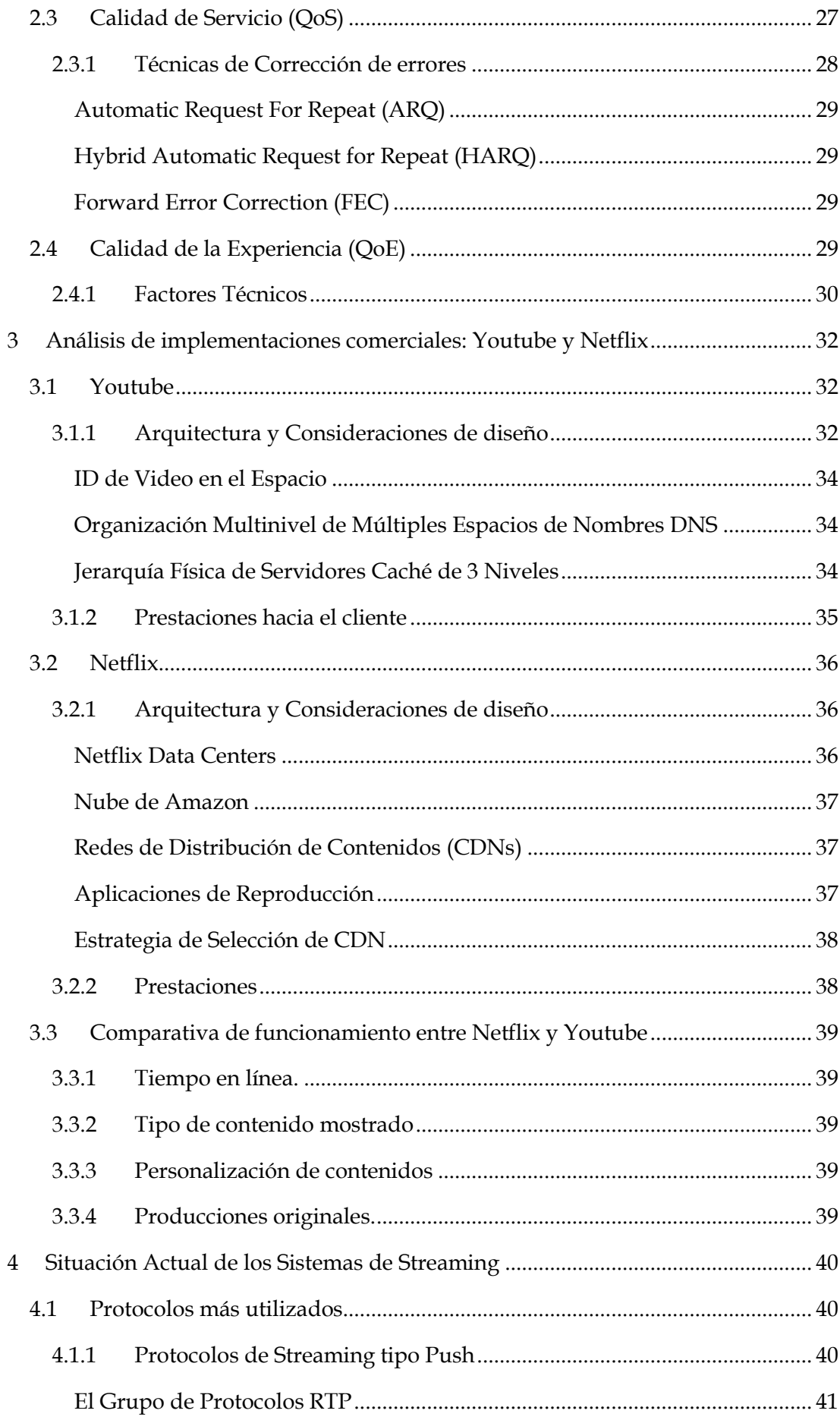

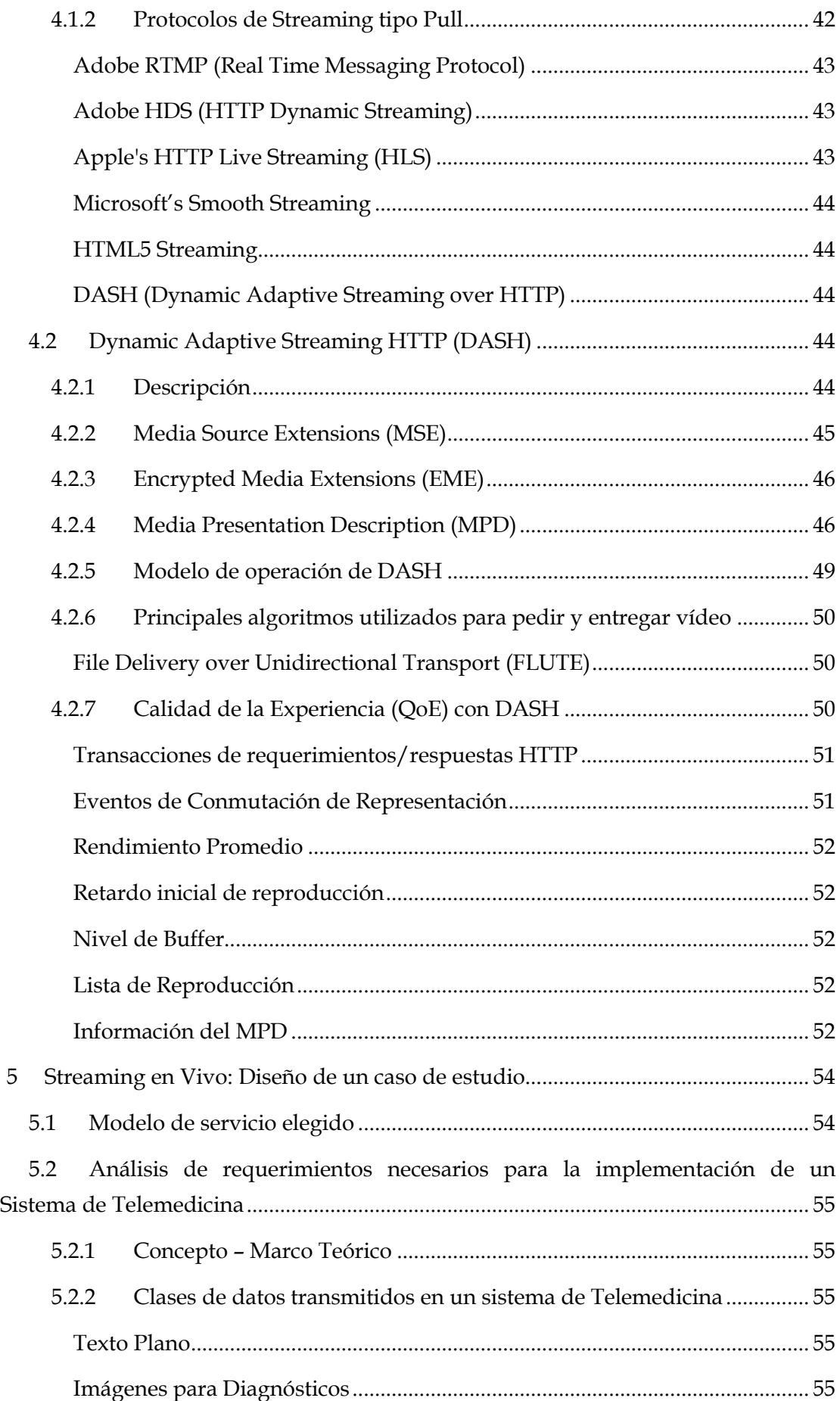

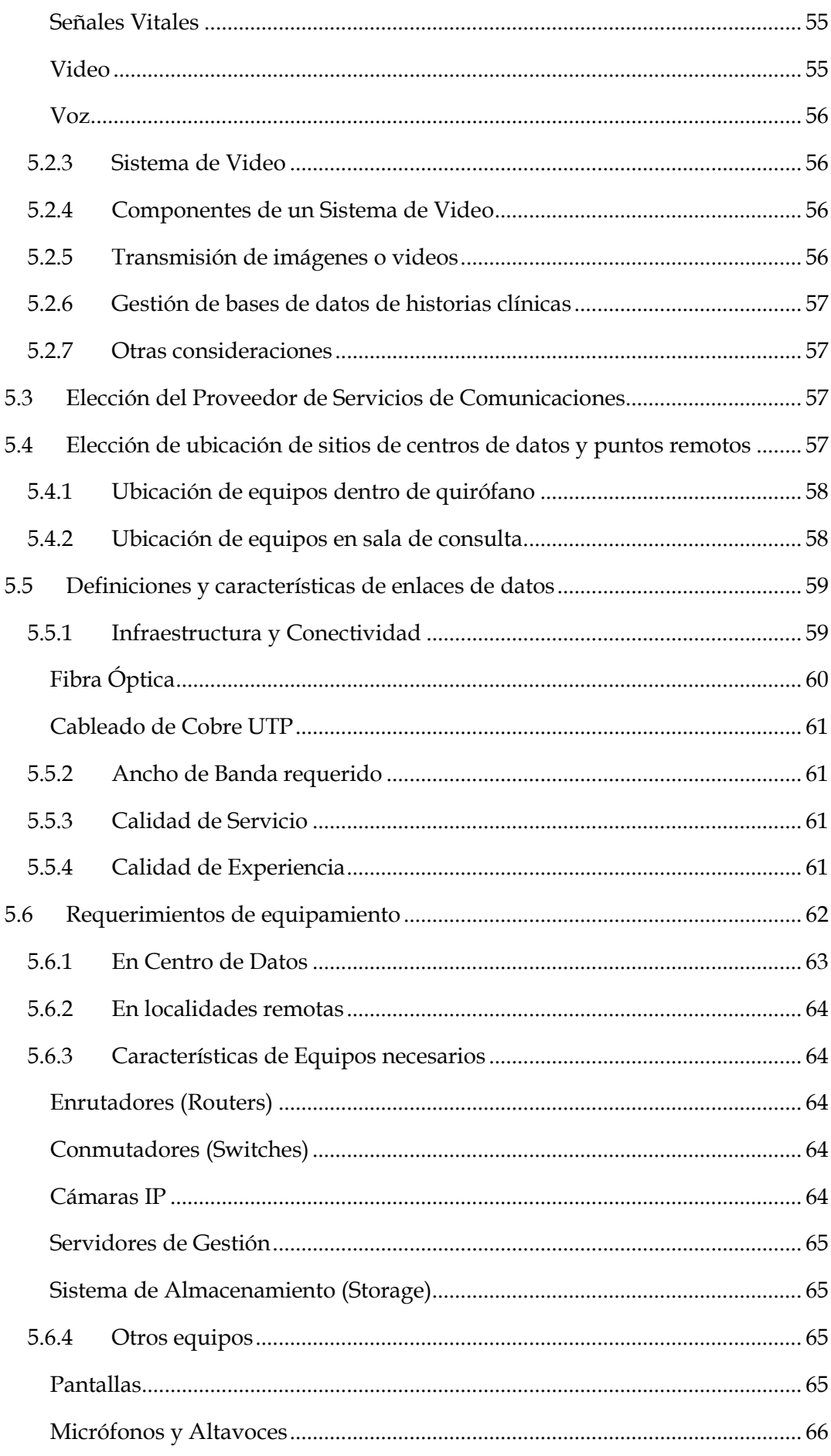

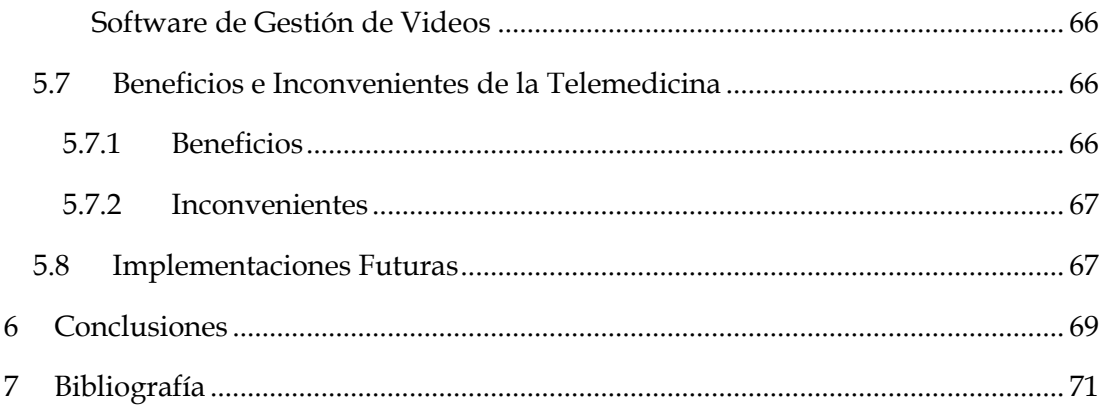

# <span id="page-11-0"></span>**Índice de figuras**

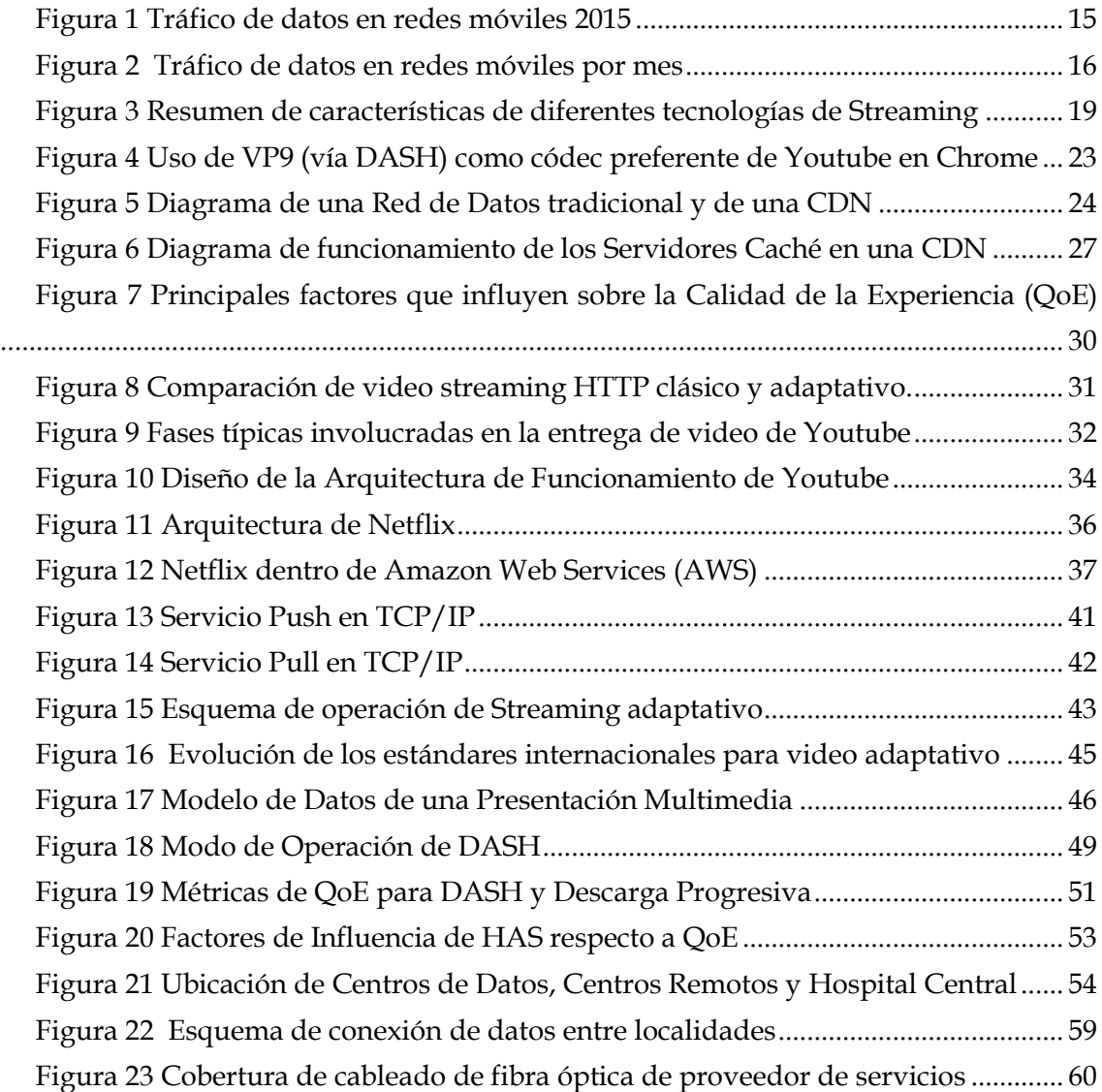

# <span id="page-13-0"></span>**Siglas**

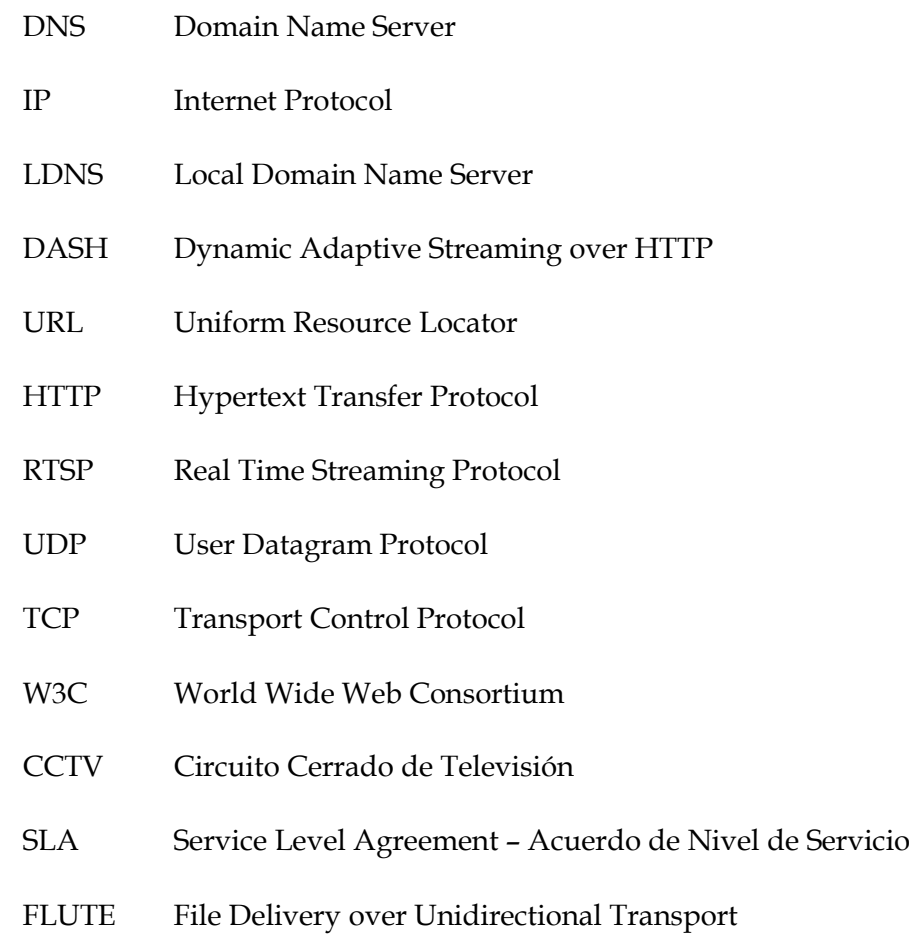

# <span id="page-15-0"></span>**1 Introducción**

En la actualidad, diariamente nos enfrentamos a una mayor penetración del Internet en nuestra vida. Ya no es un "accesorio" reservado para un determinado grupo socioeconómico o académico, sino que tener acceso al mismo se ha transformado casi en una obligación o un 'debe' dejando de ser una opción o 'puede' dentro de la vida de las personas pues lo utilizamos tanto para los estudios o el trabajo como para el entretenimiento. Es esta misma circunstancia la que ha ocasionado que el usuario final haya elevado sus requerimientos de calidad respecto a los diferentes servicios y usos que le da, de 'aceptables' a 'óptimos' pues busca obtener el máximo provecho de aquello por lo que está pagando. Si a esto sumamos que cada día los dispositivos tienen pantallas de mayor calidad, mejores prestaciones y la relación con el usuario se ha vuelto más interactiva, tenemos el escenario perfecto para que los proveedores necesiten extraer la mayor calidad a las imágenes generadas a fin de incrementar al máximo el nivel de satisfacción del cliente.

Si revisamos las estimaciones definidas por la compañía Cisco, uno de los referentes del mercado en cuanto a equipamiento de comunicaciones y certificaciones, encontraremos que en el año 2015 el tráfico de datos en redes móviles se incrementó en aproximadamente un 73%.

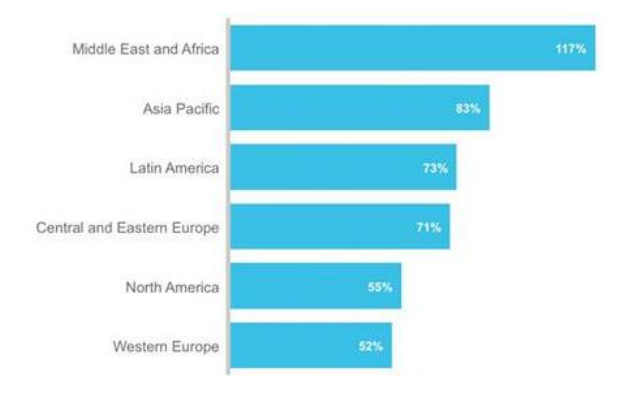

**Figura 1 Tráfico de datos en redes móviles 2015**

<span id="page-15-1"></span>Fuente: [1]

De igual manera podemos estimar que, en cuanto a cantidades de bytes, el crecimiento de consumo será exponencial pudiendo llegar a 30.6EB para el año 2020.

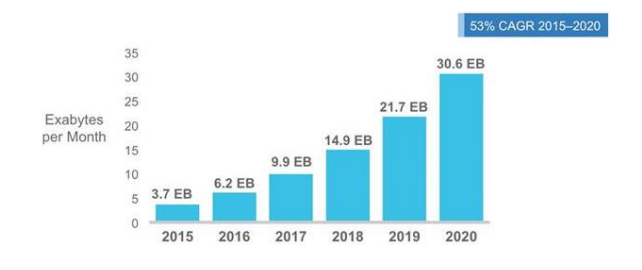

**Figura 2 Tráfico de datos en redes móviles por mes**

<span id="page-16-0"></span>Fuente: [1]

Una de las principales preguntas a responder entonces es: Cómo ofrecemos al cliente la calidad que él desea sin disminuir la eficiencia de la red de transmisión? La respuesta es: con una plataforma de distribución que sea lo suficientemente escalable como para crecer según la demanda.

Tradicionalmente, el protocolo utilizado para transmitir información es Real-Time Streaming Protocol (RTSP) que, al ser no orientado a conexión, asocia a cada sesión un identificador o Session ID manteniendo su ruta de estado hasta que se desconecte enviando tramas continuas de paquetes usando TCP o UDP para el transporte. Este protocolo funciona similarmente a HTTP, en cuanto a su operación y sintaxis, aunque HTTP es 'sin estado' de modo que, si un cliente HTTP hace un requerimiento, el servidor responde enviando los datos solicitados y cierra la comunicación. De este modo, cada requerimiento HTTP opera como una transacción independiente.

También se puede utilizar Servidores Web con HTTP para hacer descarga progresiva de contenido pero tiene algunas desventajas como son: ancho de banda desperdiciado si el usuario decide cambiar de contenido luego de iniciar una descarga, no hay una real adaptabilidad de tasa de bit y no funciona con servicios en vivo. Estas falencias de la transmisión sobre RTP/RTSP, y de la descarga progresiva, son justamente las que busca solucionar Dynamic Adaptive Streaming over HTTP (DASH).

Este trabajo busca hacer un análisis de las diferentes tecnologías de streaming de video que existen actualmente, y está dividido en cinco capítulos en los que se especifican varios fundamentos teóricos importantes y que nos permitirán adentrarnos en los términos a utilizar en el desarrollo del mismo, revisaremos el modo de funcionamiento y haremos la comparación entre dos de las plataformas más populares que usan esta tecnología como son Netflix y Youtube, revisaremos la actualidad de los diferentes desarrollos en esta rama de empresas referentes del mercado como Microsoft, Apple y Adobe, veremos parámetros de calidad de servicio y calidad de la experiencia para terminar en el diseño de un caso de estudio.

# <span id="page-17-0"></span>**2 Fundamentos Teóricos**

#### <span id="page-17-1"></span>**2.1 Streaming de video**

Cuando se habla de Streaming de Video los conceptos con que se cuenta no son completos. Así tenemos, por ejemplo, que lo más común es asociar el término a la transmisión de video que puede, o no, incluir audio. Sin embargo, lo mejor es definir al streaming como el envío de datos, usualmente audio y video, de modo que permita comenzar su procesamiento antes de ser recibido. Un ejemplo pueden ser los videoclips insertados en las páginas web.

Por esto, antes de hablar de Streaming debemos tener claro qué es un archivo de video y cuáles son sus principales características. Un *archivo de video*, es una imagen en movimiento creada como secuencia de imágenes fijas llamadas *marcos* o *fotogramas.* De este modo, cuando se almacenan y reproducen los diferentes fotogramas en sucesión rápida, se crea la ilusión de movimiento.[2]

Entre las características de los archivos encontramos las siguientes:

**Tamaño de Fotograma**, o "Frame Size" por su nombre en inglés, describe el tamaño de un único fotograma de video, se mide en pixeles. Mientras más grande es el fotograma mayor ancho de banda necesitará su transmisión y mejor calidad.

**Relación de Aspecto**, o "Aspect Ratio", es la relación del ancho por la altura de la imagen, siendo la más común para la Alta Definición 16:9.

**Velocidad de Fotogramas**, o "Frame Rate", es la velocidad a la que se captura y envía los fotogramas. Las más comunes son: 15fps (para capturas de pantalla casi sin percepción de pérdidas por parte del ojo humano), 24fps, 25fps, 29.97fps y 60fps, estas últimas se usan sobretodo en temas de identificación.

**Tasa de Bits**, o "Bit Rate", es la cantidad de bits transmitidos en un espacio de tiempo determinado. Se considera en promedio una combinación de los flujos de video y audio, y está directamente relacionada con la calidad del video (a mayor bitrate mayor calidad). Por ejemplo, para una transmisión usando H.264, estos serían los valores obtenidos:

LD 240p 3G Mobile @ H.264 baseline profile 350 kbps (3 MB/minute) LD 360p 4G Mobile @ H.264 main profile 700 kbps (6 MB/minute) SD 480p WiFi @ H.264 main profile 1200 kbps (10 MB/minute) HD 720p @ H.264 high profile 2500 kbps (20 MB/minute) HD 1080p @ H.264 high profile 5000 kbps (35 MB/minute)

**Frecuencia de Muestreo de Audio,** o "Audio Sample Rate", es la frecuencia con la que se muestrea un archivo de audio cuando se convierte de analógico a digital. En el caso de utilizar MP3 o AAC, el audio incrementa 128-256Kbps de ancho de banda a la transmisión.

Cuando nos referimos al Streaming de Video hay 2 puntos fundamentales que debemos tener en consideración: los formatos de vídeo y los métodos y protocolos utilizados para la transmisión.

# <span id="page-18-1"></span><span id="page-18-0"></span>**2.1.1 Tipos o Métodos de transmisión de Video por Streaming**

#### *Streaming Tradicional (Descarga y Reproducción)*

Podríamos decir que esta es la manera más sencilla de transmitir vídeo: dejar que el usuario descargue completamente el vídeo mostrando la URL a la que debemos acceder. El principal problema de este método es el tamaño de los archivos de video, que suele ser grande por ejemplo en el caso de una película, lo que puede tomar un tiempo no aceptable para el usuario. El lado positivo, sin embargo, es que al tener acceso inmediato a todo el video, rápidamente podríamos retrocederlo o adelantarlo si es nuestra preferencia.

#### <span id="page-18-2"></span>*Video Streaming o Presentación de Video en Vivo (Live Streaming)*

En este modo de presentación, el usuario puede comenzar a visualizar el video inmediatamente después de iniciar la descarga ya que el archivo se envía, o se intenta enviar, con una tasa de transmisión constante. Sus principales ventajas son que no hay tiempos de espera involucrados y que permite realizar transmisiones en vivo usando el Internet.

Para el caso de las transmisiones en vivo a través del Internet, se necesita una fuente como una cámara o interfaz de audio, un encoder que digitalice el video, un editor de medios y una red de distribución de contenidos o CDN para distribuirlo y enviarlo. Si queremos realizar lo que se conoce como "Streaming Real", que incluye el uso de un protocolo de streaming para controlar la transferencia de información, necesitamos utilizar un servidor de transmisión como Adobe Media Server y utilizar un protocolo de entrega como RTMP (Real Time Media Protocol). El cliente crea una conexión tipo socket con el servidor y la utiliza para transmitir el contenido como un flujo continuo.

La mayor ventaja de este método es que se puede usar el control de flujo adaptativo lo que permite aprovechar lo mejor posible las características de la red sobre la cual estamos transmitiendo.

## <span id="page-19-0"></span>*Descarga Progresiva (o HTTP Pseudo Streaming)*

En este método el video se descarga y comienza a reproducirse automáticamente conforme se recibe simulando el streaming real pero sin todas sus ventajas. No necesita la aplicación de protocolos especiales, pero necesita que se defina un formato que será procesado basado en el contenido parcial que se tiene.[3] Por otro lado, el cliente no puede buscar una parte del video a menos que esta parte, y todo el contenido anterior a la misma, se haya descargado previamente.

Lamentablemente no permite hacer uso del control de flujo adaptativo por lo que la percepción del usuario, respecto a la recepción, puede afectarse gravemente si no se cuenta con el ancho de banda suficiente. Un ejemplo de la Descarga Progresiva es Youtube.

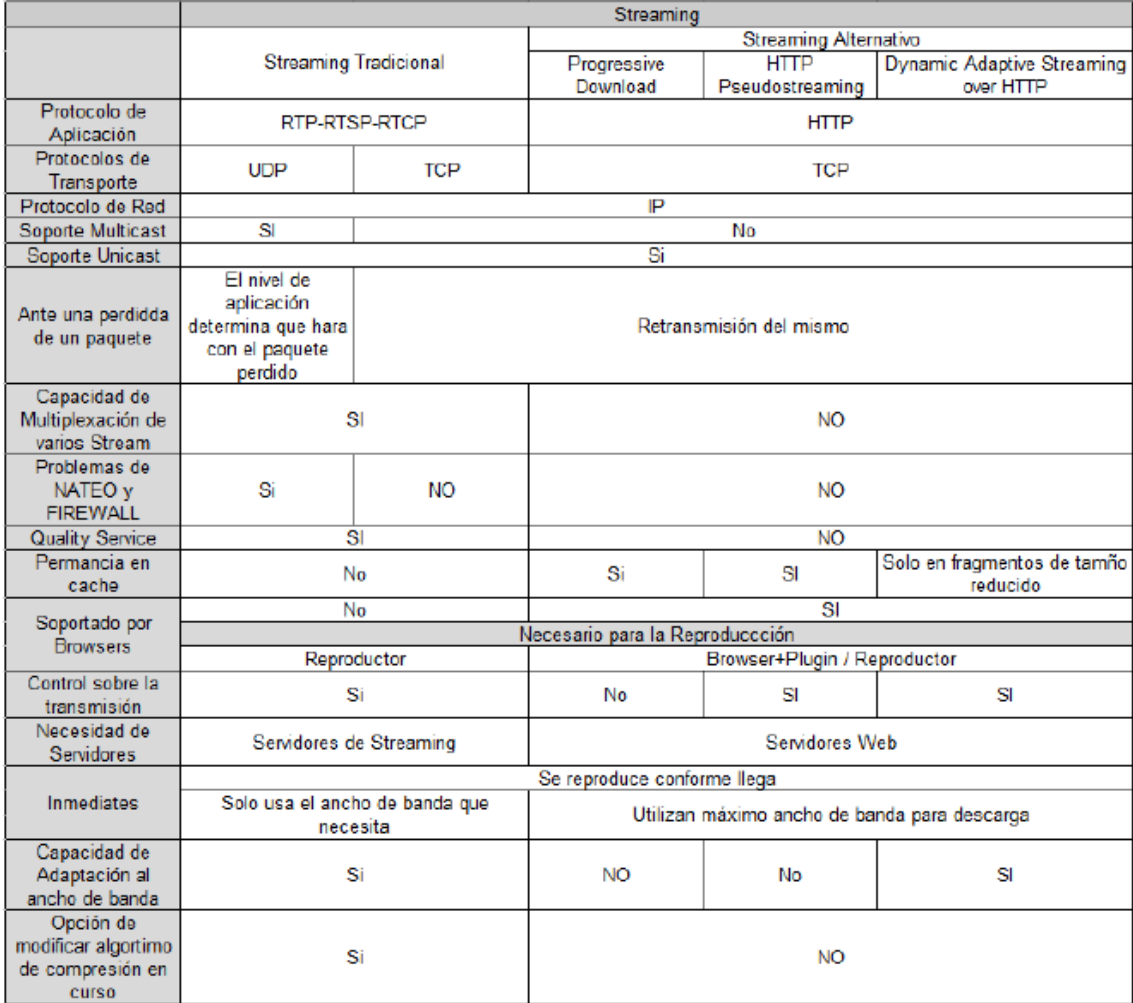

**Figura 3 Resumen de características de diferentes tecnologías de Streaming**

<span id="page-19-1"></span>Fuente: [4]

#### <span id="page-20-0"></span>**2.1.2 Formatos de Streaming de Video**

Se define al formato de archivo, o file format por su nombre en inglés, como la estructura en la que se almacena (codifica) la información que será transmitida dentro de un archivo de ordenador. Al gestionar archivos de vídeo se requiere una gran cantidad de datos para almacenar con precisión las señales de vídeo, luego esta información se puede comprimir y escribir en un archivo contenedor.[5]

Existen diferentes formatos de video que podemos encontrar, así tenemos varios optimizados para la captura de video, otros para la edición y otros pocos usados para la entrega y distribución de vídeo ya sea utilizando diferentes plataformas como Internet o un CD.

La complejidad de los sistemas de video, a diferencia de las imágenes puras, está en la coordinación que debe existir entre sus elementos: el audio, las imágenes y los metadatos. Los metadatos, son archivos que contienen información adicional sobre el vídeo por ejemplo: soundtracks, idiomas, elenco, año de producción, director, subtítulos, etc. Es importante recordar que un video es mucho más que la extensión del archivo usado para almacenarlo (.MPEG, .MOV, etc) y puede contener un video de baja calidad o uno en alta definición 3D con audio de alta calidad.

Es usual la confusión entre los formatos de contenedores de video y los formatos de código de video. Así, podríamos definir un "*Contenedor de Video*" como lo que solemos relacionar con el formato de archivo pues contienen los diferentes componentes del video, como son: flujos de imágenes, sonido, metadatos, etc. en esta categoría encontramos a Quick Time Mov, AVI, MPEG, etc.

Una *"Señal de Audio y Video"* son los datos específicos de audio y video.

Un *"Codec"* es el software, o programa, utilizado para codificar y decodificar la señal de video o flujos. Su función es la de comprimir y descomprimir los datos para almacenarlos y transmitirlos en archivos más pequeños. En este grupo encontramos muchas opciones en el mercado pudiendo volver su elección un verdadero dolor de cabeza para el usuario.

Los Codecs pueden ser *"Con Pérdidas"*, perdiendo parte de los datos en el proceso de compresión pero logrando archivos de tamaño más pequeño y que corresponden a la mayoríz o *"Sin Pérdidas"*, que es lo contrario. Muchos formatos de compresión son del tipo "con pérdidas".

Existen muchos tipos de Codecs, siendo los más versátiles los de la familia H.264, también llamado MPEG-4 Part 10 o AVC. Entre sus principales ventajas está el ofrecer una excelente compresión con alta calidad, soporta video 3-D y varios esquemas de

codificación de audio. Al usarse con una alta tasa de bits provee una calidad del nivel de un disco Blue Ray, aunque también es bastante útil cuando se prioriza la compresión en la transmisión además de ser soportado por múltiples plataformas y servicios como Vimeo y Youtube.[5]

En la actualidad hay varios codecs que gestionan videos de Alta Resolución 4K (con resolución de 3840x2160), aka Ultra HD o UHD, que van más allá de la actual transmisión a 1080p (Full High Definition con resolución de 1920x1080). Los dos principales, cuya finalidad es muy parecida y considerado sus características de calidad, tiempo de codificación, requerimientos de CPU tanto en plataformas Windows como MAC, son el High Efficiency Video Codec (HEVC o H.265) puesto en marcha por el Moving Picture Experts Group (MPEG) e incluido por Apple en sus dispositivos a partir de iPhone 6 y VP9 de Google. El diferenciador más grande entre los dos es que mientras VP9 es gratuito, de código abierto y un desarrollo propietario, HEVC es de pago pero se considera un desarrollo de colaboración entre múltiples empresas buscando el establecimiento de un verdadero estándar. A continuación se explicará un poco de cada uno:

#### <span id="page-21-0"></span>*VP9*

VP9 es un códec de código abierto desarrollado por Google y es posterior a VP8 que fue el primer códec, de los adquiridos a On2 Technologies, liberado por esta empresa. Entre sus herramientas están: múltiple tamaño de bloques de predicción, desde súper bloques de 64x64 hasta reducirlos a bloques de 4x4[6]; hasta 10 intra-predictores, un bloque predictor está formado por bloques previamente codificados y reconstruidos pero no filtrados[7]; interpolación subpíxel; 3 tipos diferentes de transformación; y entropía de codificación. Es compatible con una resolución máxima de 8192x4352 a velocidades de hasta 120fps y múltiples espacios de color incluyendo: Rec 601, Rec 709, Rec 2020, SMTPE-170, SMPTE-240 y sRGB[8].

Existen muchos estudios realizados respecto a la comparación entre VP9 y HEVC, sin embargo los resultados en cuanto a cuál es mejor no son concluyentes puesto que dependen de las condiciones de realización de las pruebas.

VP9 permite codificar usando tasas de bitrate variables, calidad constante, calidad limitada, bitrate constante o en modo sin pérdidas.

### <span id="page-21-1"></span>*High Efficiency Video Coding (HEVC p H.265)*

Es el succesor del codec H.264 desarrollado por el ISO/IEC Moving Picture Experts Group y el ITU-T Video Coding Experts Group (VCEG) que trabajan juntos en esto desde el 2010. Su principal ventaja es que, comparado con H.264, mejora la eficiencia de la compresión de video en un 50% y soporta resoluciones de 8192x4352.

La versión actual incluye un perfil principal con soporte de video 4:2:0 de 8-bits, un perfil principal 10 con soporte de 10-bits y un perfil principal de imágenes fijas para imágenes fijas digitales que utiliza las mismas herramientas de codificación como un video "intra" imagen. Continua su evolución con soporte para extensiones de video de 12-bits y formatos croma 4:2:2 y 4:4:4, así como la inclusión de codificación de video escalable y video 3D.[9]

Al igual que H.264 funciona usando 3 tipos de fotogramas: I-, B- y P- en un grupo de imágenes e incorporando elementos de compresión inter e intra fotograma.

El mayor problema existente para la masificación de adopción y desarrollo rápido de HEVC es que gran parte de los desarrollos tecnológicos utilizados para su creación son patentados.

## <span id="page-22-0"></span>**2.1.3 Dispositivos utilizados para transmisiones usando Streaming**

Por otro lado, la preferencia de utilización de uno u otro se puede analizar según el mercado en que se desarrolla que son: plataformas móviles, Smart TV/OTT (Over-the-Top Content o contenido cuya distribución no es controlada por un operador) y ordenadores.

#### <span id="page-22-1"></span>*Dispositivos móviles*

En este punto se necesita tener en cuenta a las dos plataformas más grandes: iOS y Android. En cuanto a HEVC, aunque es soportado para determinadas funciones definidas por Apple (Face Time) en su sistema operativo iOS, no es la plataforma de video preferente pero podría su inclusión completa considerarse una realidad en el mediano plazo. En cuanto a Android, a partir de la versión 5.0 se ha agregado un reproductor que soporta HEVC aunque en una versión licenciada de terceros.

En cuanto a VP9, al igual que con VP8, se puede decir que Android la soporta pero iOS no, o por lo menos no en sus reproductores basados en web nativos, ya que la misma es propietaria de Google.

Lamentablemente la reducción de la duración de la batería y el uso de energía involucrada en la reproducción de video UHD sin aceleración de hardware han dificultado la utilización de HEVC.

#### <span id="page-22-2"></span>*Smart TV*

Considerando que Youtube, quien es un referente en cuanto a difusión de videos por Internet utiliza VP9 para su plataforma en especial para los video 4K, que la transmisión de televisión está terminando la fase tal como ha sido concebida históricamente, y el costo de decodificar un video de HEVC a VP9, es presumible que los desarrolladores de la industria de los equipos de televisión se van a decantar por

VP9 sobre cualquier otro códec pero no es así, muchas de las grandes compañías de difusión, estudios de cine, etc., ofrecen codificación HEVC en lugar de VP9.

Google es el gran precursor de VP9 y, dado el éxito que involucra Youtube y los constantes requerimientos de gestionar inmensos volúmenes de contenido, mejorar la gestión de ancho de banda (sobre todo pensando en los costos asociados al mismo), la personalización de contenidos, etc., no ha requerido aun "crear la necesidad" de su popularización en el mercado.

#### <span id="page-23-0"></span>*Computadores personales y laptops*

Contrario a lo que sucede con los móviles y Smart TVs, en el campo de los ordenadores personales el ganador es VP9, principalmente por ser soportado por los navegadores más utilizados: Chrome, Firefox y Opera que representan aproximadamente el 62% del mercado. En cuanto a Microsoft, en Windows 10 se ha incluido el soporte de HEVC y también se lo incluye en los reproductores DivX y VLC.

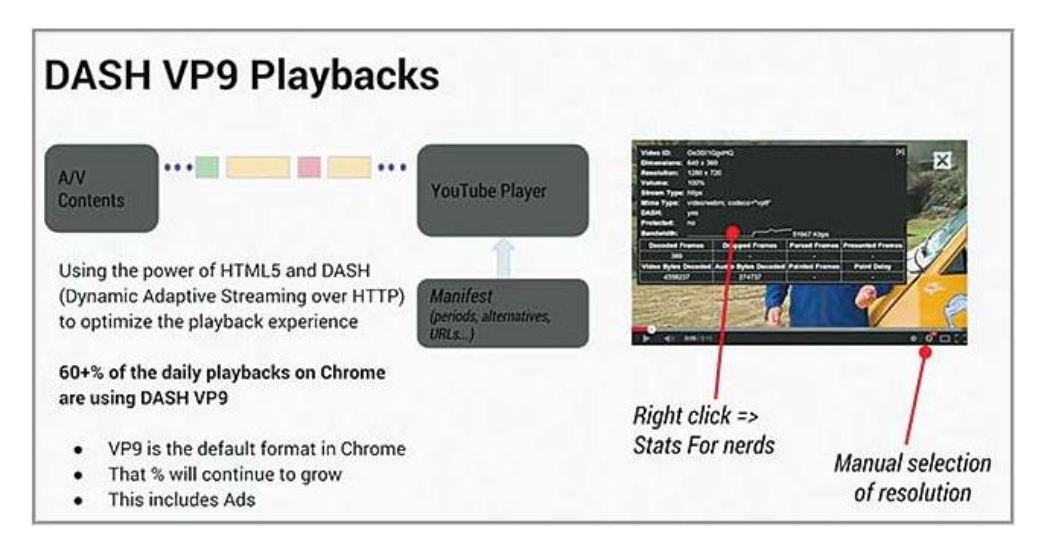

**Figura 4 Uso de VP9 (vía DASH) como códec preferente de Youtube en Chrome**

<span id="page-23-2"></span>Fuente: [10]

# <span id="page-23-1"></span>**2.2 Content Delivered Networks (CDN)**

Red de Entrega de Contenidos, o Content Delivered Network (CDN por sus siglas en inglés), es una [red de ordenadores ubicados en diversos puntos de una red, que](https://es.wikipedia.org/wiki/Red_superpuesta)  [contienen copias de determinados datos q](https://es.wikipedia.org/wiki/Red_superpuesta)ue se desea sea transmitir. Esta organización distribuida de computadores se realiza para maximizar el uso de recursos, como el ancho de banda, de parte del cliente al acceder a la red. Contrario a lo que sucede con las redes tradicionales, al conectarse a una CDN, el cliente (usuario final) accede al contenido del servidor ubicado más cerca de él, evitando los cuellos de botella que suceden en la comunicación centralizada. Para lograrlo, cada servidor réplica toma la información de uno o varios servidores centrales definidos estáticamente logrando establecer un esquema de operación global y evitando sobrecargar al servidor central.

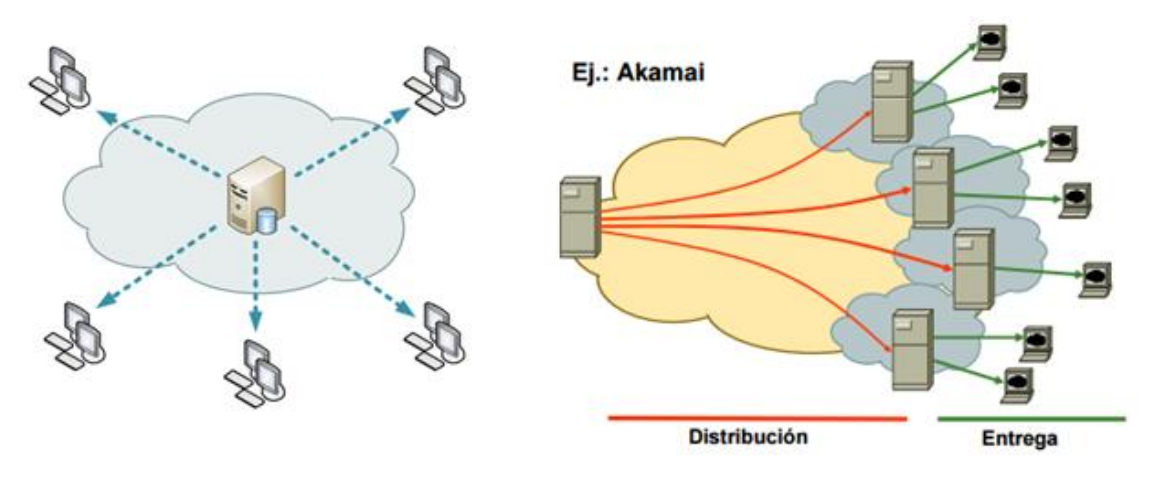

<span id="page-24-1"></span>**Figura 5 Diagrama de una Red de Datos tradicional y de una CDN**

Fuente: [11] y [12]

Los tipos de contenido incluyendo objetos web, objetos para descargar (archivos [multimedia,](https://es.wikipedia.org/wiki/Multimedia) [software,](https://es.wikipedia.org/wiki/Software) documentos), [aplicaciones,](https://es.wikipedia.org/wiki/Aplicaci%C3%B3n_inform%C3%A1tica) medios de [comunicación](https://es.wikipedia.org/wiki/Medio_de_comunicaci%C3%B3n) [en tiempo real](https://es.wikipedia.org/wiki/Medio_de_comunicaci%C3%B3n) y otros componentes de entrega de [Internet](https://es.wikipedia.org/wiki/Internet) [\(DNS,](https://es.wikipedia.org/wiki/Domain_Name_System) rutas y [consultas](https://es.wikipedia.org/w/index.php?title=Consulta_(base_de_datos)&action=edit&redlink=1) de [base de datos\)](https://es.wikipedia.org/wiki/Base_de_datos). [11]

Actualmente el uso de CDN está muy difundido pues es utilizado por las grandes empresas de transmisión de vídeo tanto en vivo como bajo demanda, entre las que encontramos a Netflix o Youtube, y proveen al usuario de beneficios como:

- $\checkmark$  Disminución de los tiempos de respuesta en consultas ya que, al buscar el nodo más cercano para descargar el contenido, disminuye el número de saltos que deben dar los datos entre nodos,
- $\checkmark$  Mayor escalabilidad al permitir la conexión de un gran número de usuarios simultáneamente,
- $\checkmark$  Menor costo de distribución
- $\checkmark$  Seguridad al entregar la protección del contenido a un tercero,
- $\checkmark$  Fiabilidad, Rendimiento y Mejor Capacidad de Respuesta pues la probabilidad de perder información o de indisponibilidad es menor al ser una red tolerante a fallas,
- $\checkmark$  Obtención de estadísticas de uso de los usuarios,
- $\checkmark$  Proyección de crecimiento al tener una alta tendencia de uso futuro

# <span id="page-24-0"></span>**2.2.1 Condiciones de diseño de una CDN**

Existen 4 pilares fundamentales en el diseño de una CDN, y son:

# *Rendimiento*

Una CDN busca, entre otras cosas, minimizar la latencia lo que significa optimizar la conectividad colocando los PoPs en tantas intersecciones de la red principal como sea posible o, mejorar las facilidades físicas, instalándolos en centros de datos importantes donde los backbones de proveedores vecinos y nuestro proveedor de CDN hayan establecido acuerdos de vecindad con otras CDN y carriers disminuyendo los tiempos de ida y vuelta de los datos.

*Confiabilidad*

Una CDN debe proveer alta disponibilidad, con un diseño sin puntos únicos de falla, cumpliendo Acuerdos de Nivel de Servicio (SLA, por sus siglas en inglés) entre 99.9 y 99.999%. Para lograrlo se elaboran procesos de mantenimiento de hardware y software, además de utilizar conexiones con múltiples carriers.

# *Escalabilidad*

Parte de la importancia de las CDN son sus prestaciones en cuanto a alta velocidad y gestión de enrutamiento de grandes cantidades de información. Debe ofrecer también mitigación de posibles ataques DDoS.

# *Sensibilidad*

La sensibilidad de una red se mide por la cantidad de tiempo que le toma a la misma gestionar cambios en su topología lógica por lo que debe contar con mecanismos de rápida propagación.

# <span id="page-25-0"></span>**2.2.2 Tipos de CDN**

Hay varias maneras de clasificar a las CDN, una de las cuales las divide en 2 tipos según su topología:

### *CDN Dispersa*

Las CDN Dispersas buscan la optimización de la proximidad física y utilizan un gran número de PoPs de mediana o baja capacidad ubicados en regiones densamente pobladas y, usualmente, a distancias menores de pocas docenas de millas.

Aprovecha también la facilidad de implementación de los PoPs pequeños permitiendo un despliegue rápido de la cobertura de red.

*CDN Consolidada*

Las CDN Consolidadas tienen menos PoPs pero de alta capacidad ubicados estratégicamente en grandes centros de datos para proveer servicios a mayor cantidad de usuarios.

Este diseño tiene varias ventajas como son: rápida gestión y despliegue al hacer cambios por su infraestructura centralizada; mayor resiliencia de la red al tener PoPs de alta capacidad, pero no es recomendado en regiones con una baja conectividad.

#### <span id="page-26-1"></span><span id="page-26-0"></span>**2.2.3 Modos de Operación de una CDN para Distribución de Contenidos**

#### *Balanceo de Carga Global de Servidores (GSLB)*

En este esquema los nodos de servicio, que entregan contenido a los usuarios, consisten en Web switches con GSLB habilitado y adicionalmente se tienen múltiples Web Servers distribuidos alrededor del mundo. Se soporta sobre dos nuevas prestaciones de los nodos de servicio: conciencia de globalidad y la autorización inteligente de DNS. En GSLB un nodo de servicio es consciente de la información en otros nodos de servicio incluyendo sus direcciones IP virtuales en su lista de servidores, por lo tanto los web switches de cada nodo de servicio conocen el estado global y cada uno conoce las direcciones de los demás. Para utilizar esta ventaja, los switches GSLB actúan como un DNS autorizado inteligentemente para algunos dominios.

La gran ventaja de este sistema es que, como los nodos de servicio son conscientes de todos entre sí, los switches GSLB pueden seleccionar el mejor servidor para cualquier solicitud recibida.

#### <span id="page-26-2"></span>*Requerimientos de enrutamiento basados en DNS*

En este caso, los servicios de distribución de contenido confían en los servidores DNS modificados para mapear entre los servidores secundarios los nombres simbólicos y sus direcciones IP numéricas. Esto se utiliza para la selección y entrega de contenidos de sitios completos. En los requerimientos de enrutamiento basados en DNS, un dominio tiene múltiples direcciones IP asociadas entonces, cuando se recibe el requerimiento de un usuario final, el servidor DNS del ISP devuelve las direcciones IP de todos los servidores que tienen una réplica de lo solicitado y el DNS del cliente elige una de las opciones. Para definir, la resolución DNS podrá enviar paquetes de prueba a los servidores y elegir al que responda en menor tiempo. Este desarrollo es muy popular por su simplicidad e independencia de todos los servicios replicados actualmente.

#### <span id="page-26-3"></span>*Caching en CDN*

El Caching es la parte fundamental de operación de una CDN y funciona almacenando selectivamente los archivos de sitios web en los Caché Proxy Servers de una CDN de modo que, si un usuario de una localidad cercana los solicita, se disminuya el tiempo de respuesta acelerando la distribución del contenido.[13]

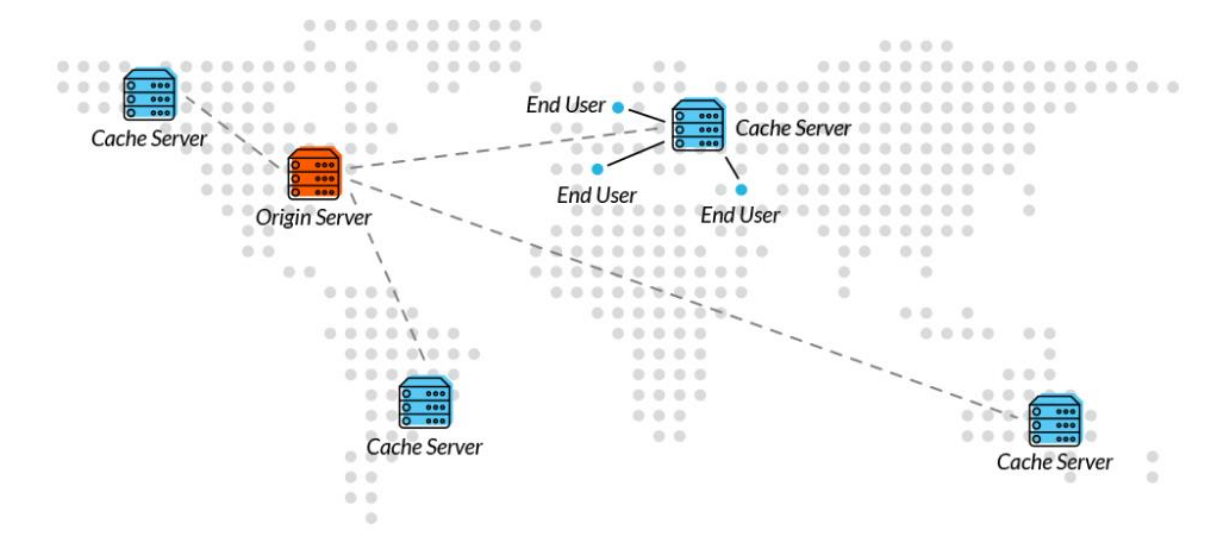

**Figura 6 Diagrama de funcionamiento de los Servidores Caché en una CDN**

#### <span id="page-27-2"></span>Fuente: [13]

#### <span id="page-27-0"></span>*Redirección HTTP*

En este esquema, se propaga información sobre los conjuntos de servidores réplica en las cabeceras HTTP. Los protocolos HTTP permiten a un Web server responder a la solicitud del cliente con un mensajes especial que notifica que se ha re-enviado su pedido a otro server. Este mecanismo se puede usar para casos de selección y entrega de contenido completo o parcial de un sitio. También se utiliza para construir un Web server especial, que acepte solicitudes de clientes, escoja los servidores réplica y redireccione al cliente hacia los mismos. Adicionalmente, necesita que se realicen cambios para procesar las cabeceras adicionales en los servidores Web y en los clientes.

Su gran ventaja es la flexibilidad y simplicidad, además de que es posible gestionar la replicación con mucha precisión en páginas web individuales.

# <span id="page-27-1"></span>**2.3 Calidad de Servicio (QoS)**

Cuando se habla de Calidad de Servicio en cuanto a Streaming de Video hay parámetros que deben ser tomados en cuenta:

- $\checkmark$  Tasa de Bits (Bitrate)
- $\checkmark$  Retardo (Delay)
- Pérdidas (Looses)

Y se puede medir desde 2 perspectivas diferentes:

- $\checkmark$  Perspectiva de la Red, que contempla factores de capacidad, hardware y software.
- Perspectiva del Usuario, que se conoce como Calidad de la Experiencia o QoE, y será analizado en el siguiente apartado.

Las principales recomendaciones en cuanto a QoS para streaming de video son:

- $\checkmark$  El streaming de video debe marcarse con DSCP CS4.
- $\checkmark$  Las pérdidas no pueden ser mayores al 5%.
- La latencia debe ser menor a 4 o 5 segundos según las características de buffer de la aplicación de video utilizada.
- $\checkmark$  Los requerimientos de garantía de ancho de banda dependen del formato de codificación y la tasa del mismo.
- $\checkmark$  Usualmente la transmisión de video es unidireccional por lo que podría no ser necesario hacer configuraciones especiales de gestión de tráfico.
- $\checkmark$  En caso de existir aplicaciones de video no corporativas las mismas deben marcarse como DSCP CS1 y configuradas con un mínimo ancho de banda.

En cuanto a técnicas de control de calidad de servicio hay varias e incluyen Control de Congestión de Tráfico y Control de Errores, se aplican en los equipos terminales por lo que no es necesario que la gestión de QoS sea provista por la red.

# <span id="page-28-0"></span>**2.3.1 Técnicas de Corrección de errores**

Las técnicas de corrección de errores tienen como objetivo garantizar que la información entre servidor y cliente llegue completa y exacta. Se implementa en el nivel de enlace o de transporte del modelo OSI y la elección de una u otra se hace según condiciones de red como: capacidad, calidad, requisitos particulares de las aplicaciones, etc.

Es importante destacar que existen varios tipos de errores que podemos encontrar en una transmisión de red, entre los que están:

- $\checkmark$  Error de Bit, se presenta cuando un único bit de una unidad de datos cambia de 0 a 1 o viceversa. [14] Son los menos probables ya que trabajan sobre intervalos de tiempo de ruido muy cortos.
- $\checkmark$  Error de Ráfaga, significan que dos o más bits de una unidad de datos han cambiado y no significa que se puedan presentar en bits consecutivos. La longitud de la ráfaga se mide desde el primero hasta el último bit correcto, algunos bits intermedios pueden estar bien y son más probables de suceder.[14]

Las técnicas de Corrección de Errores, se clasifican en 2 tipos:

- $\checkmark$  Técnicas basadas en retransmisiones, entre las que se encuentran Automatic Request For Repeat (ARQ) e Hibrid Automatic Request for Repeat (HARQ);
- Técnicas de corrección de errores en el destino o hacia delante, como las técnicas Forward Error Correction (FEC).

<span id="page-29-0"></span>*Automatic Request For Repeat (ARQ)* son protocolos para control de errores garantizando la integridad de los datos y se implementan en la capa de enlace. Se basan en el reenvío de paquetes detectados como erróneos en una transmisión. No suelen utilizarse para transmisiones en vivo debido al tiempo que toma la retransmisión del contenido. Suele utilizar técnicas como CRC y Detectores de Bits de Paridad y para gestionar esta tarea utiliza mensajes ACK, de notificación de recepción correcta del paquete; y mensajes NACK cuando no es correcto.

<span id="page-29-1"></span>*Hybrid Automatic Request for Repeat (HARQ)*, este protocolo es la combinación de ARQ con técnicas de Forward Error Correction (FEC). Estas son las dos técnicas usadas principalmente en la comunicación de datos y, usadas en conjunto, ofrecen mucha flexibilidad. HARQ reduce las retransmisiones pero incrementa la complejidad en transmisor y receptor.

<span id="page-29-2"></span>*Forward Error Correction (FEC)*, es una técnica de codificación que usa bits de redundancia para proteger los datos que son transmitidos. Si se dieran unas malas condiciones de transmisión, el decodificador implementado en el receptor puede usar estos bits de redundancia para reparar los errores y recuperar la secuencia de datos original. El uso más común de FEC se da en la capa física y es parte de la codificación del canal.

Para generar la redundancia de los códigos FEC se pueden usar: Códigos Convolucionales y Códigos Turbo, usados sobretodo en comunicaciones 3G y 4G.

# <span id="page-29-3"></span>**2.4 Calidad de la Experiencia (QoE)**

La Calidad de la Experiencia (QoE) es, según la European Network on Quality of Experience in Multimedia Systems and Services - Qualinet, el grado de placer o disgusto del usuario respecto a una aplicación o servicio. Es el resultado del cumplimiento de sus expectativas respecto a la utilidad o disfrute de una aplicación o servicio según la personalidad del usuario y su estado actual.

Un factor muy influyente respecto a la QoE es el contenido pues puede afectar la percepción del usuario en diferentes maneras como:

- Tiene algunas propiedades de las señales que pueden afectarse por el procesamiento del archivo como son: la captura, el envío o la presentación.
- Está relacionada con el significado que se encuentra estrechamente involucrado con las intenciones de lo que el creador del contenido: director/productor cinematográfico, fotógrafo, compositor, diseñador web, etc., haya deseado transmitir a la audiencia

Los principales factores que influyen sobre la Calidad de la Experiencia pueden ser: Técnicos (Objetivos) y Perceptuales (Subjetivos). Los segundos son altamente definidos por los primeros pues, una falla en la red o en un dispositivo puede ocasionar un delay o retardo que el cliente sólo percibe como demora en el tiempo de inicio de la reproducción volviendo "subjetivo" un tema completamente "objetivo".

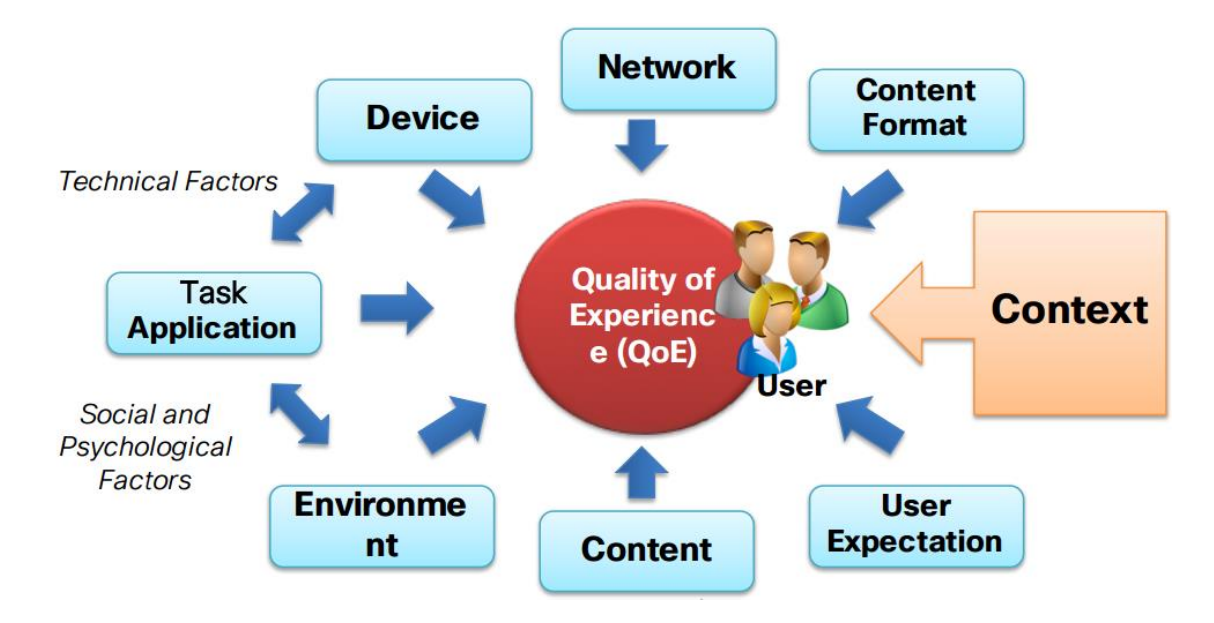

**Figura 7 Principales factores que influyen sobre la Calidad de la Experiencia (QoE)**

<span id="page-30-1"></span>Fuente: [15]

## <span id="page-30-0"></span>**2.4.1 Factores Técnicos**

El *Retardo Inicial o Initial Delay*, es una condición presente en todas las transmisiones multimedia ya que se necesita que una determinada cantidad de datos sea almacenada en el buffer antes de comenzar la decodificación y reproducción. La definición del mínimo tiempo de retardo inicial necesario está dada por la tasa de transmisión y los parámetros de configuración del encoder, aunque normalmente se establece en un valor elevado para cubrir cualquier posible eventualidad en la transmisión.

El impacto de esta característica está asociado a cada aplicación específica. Sin embargo, es necesario definir que este es más aceptado por los usuarios en comparación con los estancamientos durante una transmisión ya que no implica cortes en el servicio recibido.

Las *Interrupciones o Congelamientos*, conocidas en inglés como 'frizzing", se dan cuando la reproducción de un video se detiene abruptamente debido a que no hay datos suficientes en el buffer pues se requiere una cantidad determinada de información para que continúe. Entonces, la cantidad de tiempo de almacenamiento para la reproducción debe ser una relación entre la longitud de la interrupción (a mayor tiempo de almacenamiento en buffer mayor duración de la interrupción) y el riesgo de congelamientos cortos recurrentes (a mayor tiempo de almacenamiento en buffer mayor tiempo hasta que se pueda producir una nueva potencial interrupción).

Según un estudio realizado por Y. Qi, Y. Zou y D. M. Chiu en el artículo "The effect of frame freezing and frame skipping onvideo quality" en el año 2006, se comenta que un incremento en la duración de los cortes afecta directamente la calidad y que un corte largo es mejor que múltiples pequeños.

La capacidad de *Adaptación* del streaming adaptativo por HTTP se basa en el streaming de video clásico pero permite variar la calidad del mismo según las condiciones de red. La siguiente figura permite hacernos una idea de esta situación donde el usuario final no percibe influencias en el servicio o red, sólo el retardo inicial, congelamientos y adaptaciones de calidad.

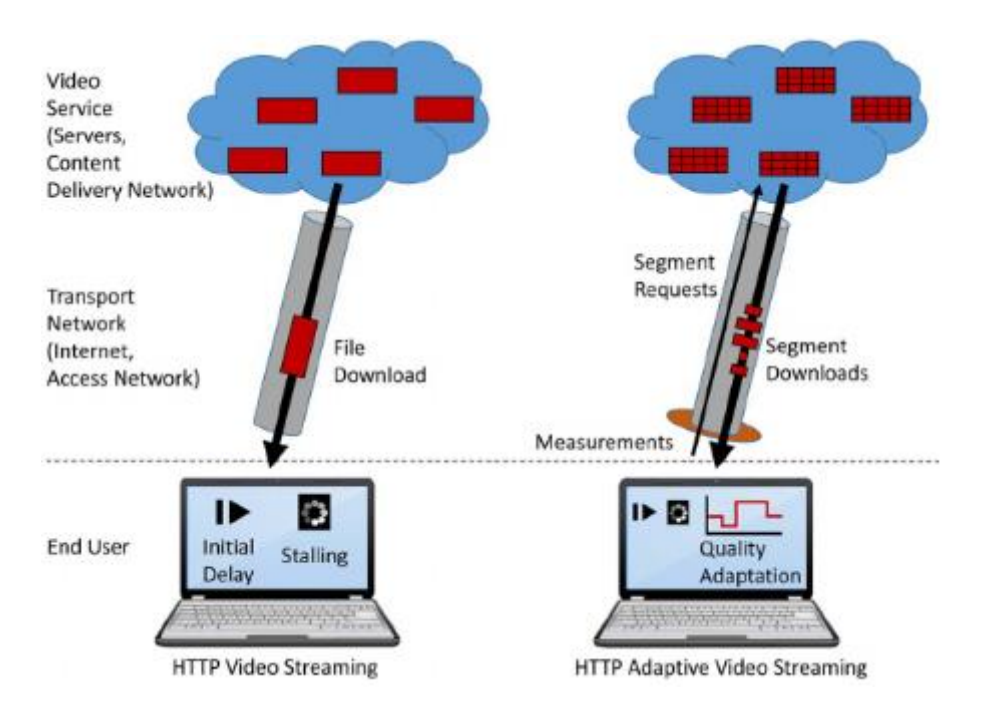

**Figura 8 Comparación de video streaming HTTP clásico y adaptativo.**

<span id="page-31-0"></span>Fuente: [16]

Para hacer la adaptación posible, se cambia el paradigma de la transmisión por streaming de modo que toda la inteligencia de escoger la mejor opción entre las diferentes velocidades de datos expuestas. Mientras tanto, del lado del servidor, el video se segmenta en pequeños segmentos cada uno con diferentes niveles de calidad. Según las condiciones de la red en un instante determinado el algoritmo de adaptación del cliente solicita cada parte del video en la mejor velocidad de las diferentes ofrecidas.

# <span id="page-32-0"></span>**3 Análisis de implementaciones comerciales: Youtube y Netflix**

# <span id="page-32-1"></span>**3.1 Youtube**

Youtube es una de las más, o tal vez la más, importante plataforma de compartición de video a nivel mundial. Aparecida en 2005 su crecimiento ha sido exponencial convirtiéndose en referente y, dadas sus características de volumen de tráfico, dispersión geográfica y escalabilidad de operaciones tiene una red de distribución de contenidos cuyo diseño es muy complejo.

El mayor crecimiento se ha dado a partir de que en el 2006 Google tomó control de la plataforma pasando, de usar múltiples centros de datos en Estados Unidos, a utilizar una infraestructura mundial con tráfico circulando por cientos de ISP lo que ha provocado una explosión de consumo de ancho de banda y capacidades en las redes.

#### <span id="page-32-2"></span>**3.1.1 Arquitectura y Consideraciones de diseño**

A continuación se describirán los fundamentos del mecanismo de envío de videos utilizado por Youtube, particularmente los roles de los front-ends de servidores web y servidores de Flash. La siguiente figura esquemátiza los pasos a seguir para este proceso:

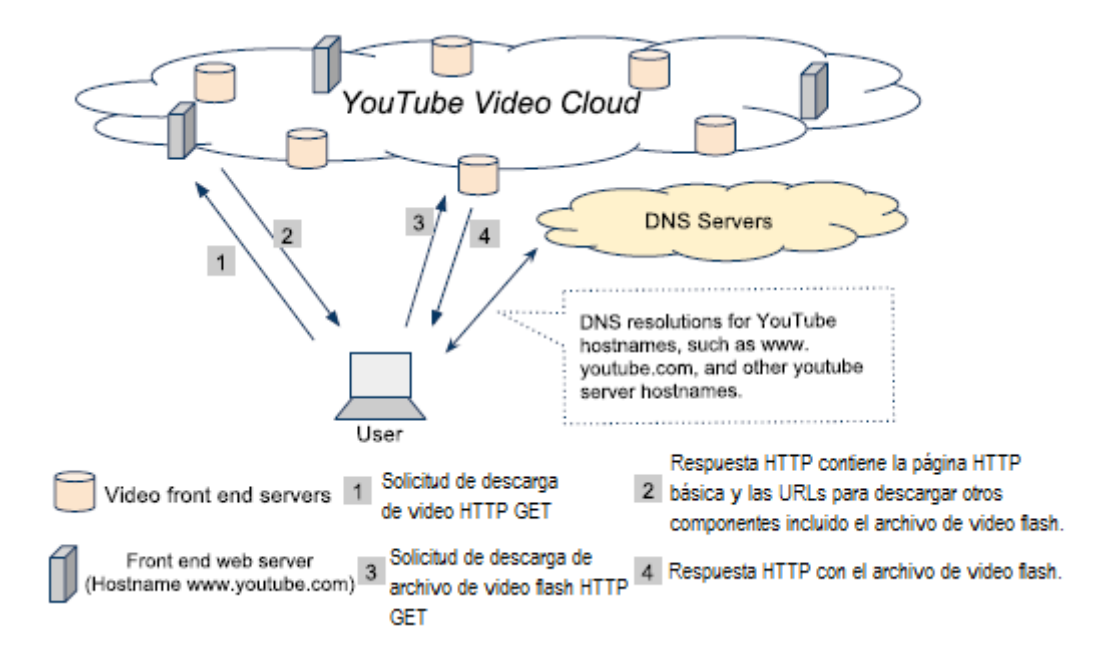

**Figura 9 Fases típicas involucradas en la entrega de video de Youtube**

<span id="page-32-3"></span>Fuente: [17]

Es necesario precisar que la gran mayoría del contenido transmitido en Youtube es generado por los usuarios, quienes pueden subir a la plataforma en varios formatos utilizando muchos dispositivos que luego son convertidos a formato de Flash. Los videos pueden verse desde un web browser que utilizará un plug-in de Adobe Flash Player y los videos se extraen individualmente desde los servidores de video Flash de Youtube, que no son los mismos que los servidores web; desde páginas de terceros que tienen los links embebidos, desde enlaces enviados por emails, etc.; desde aplicaciones específicas en plataformas móviles, etc.

La estructura lógica de entrega de videos de Youtube funciona de la siguiente manera: Cuando un usuario va a las páginas de Youtube, como por ejemplo [www.youtube.com/watch?v=videoID,](http://www.youtube.com/watch?v=videoID) el browser inicialmente busca resolver el dominio [www.youtube.com](http://www.youtube.com/) usando su DNS local (LDNS). Se hace referencia a los servidores de Youtube, o direcciones IP, mapeadas a [www.youtube.com](http://www.youtube.com/) como los servidores web front-end. El requerimiento HTTP del usuario es entonces direccionado a uno de estos servidores determinados por el sistema DNS de Youtube. Este DNS devuelve una página HTML, con una o más URL embebidas como v23.lscache5.c.youtube.com, que apunta al video en Flash o videos relacionados en los que el usuario estaría interesado.

Luego, al dar click en el botón de reproducción de un objeto de video embebido en una página, o si el video inicia automáticamente, otra secuencia de resolución DNS inicia resolviendo v23.lscache5.c.youtube.com en uno de los muchos servidores de video Flash de Youtube, que luego transmite el video al navegador del usuario. De hecho, el video server front-end de Youtube que primero resuelva puede redireccionar el requerimiento de video hacia otro servidor usando mensajes de redireccionamiento (HTTP302). Este proceso se repetirá hasta que finalmente se alcance un servidor que pueda transmitir el video al navegador del usuario. Se vuelve obvio que muchas rondas de resolución DNS, y las consecuentes redirecciones HTTP, pueden darse antes de que el usuario finalmente reciba el video. [18]

En cuanto a la arquitectura de la nube de Youtube, se muestra un esquema de la misma en la figura siguiente. El diseño del sistema de entrega de video de Youtube consta fundamentalmente de tres componentes:

- $\checkmark$  ID de Video en el Espacio
- Organización Multinivel de Múltiples Espacios de Nombres DNS Anycast (en representación de los servidores de video "lógicos"
- $\checkmark$  Jerarquía Física de Caché de Servidores de 3 Niveles, con por lo menos 38 locaciones primarias, 8 secundarias y 5 terciarias.

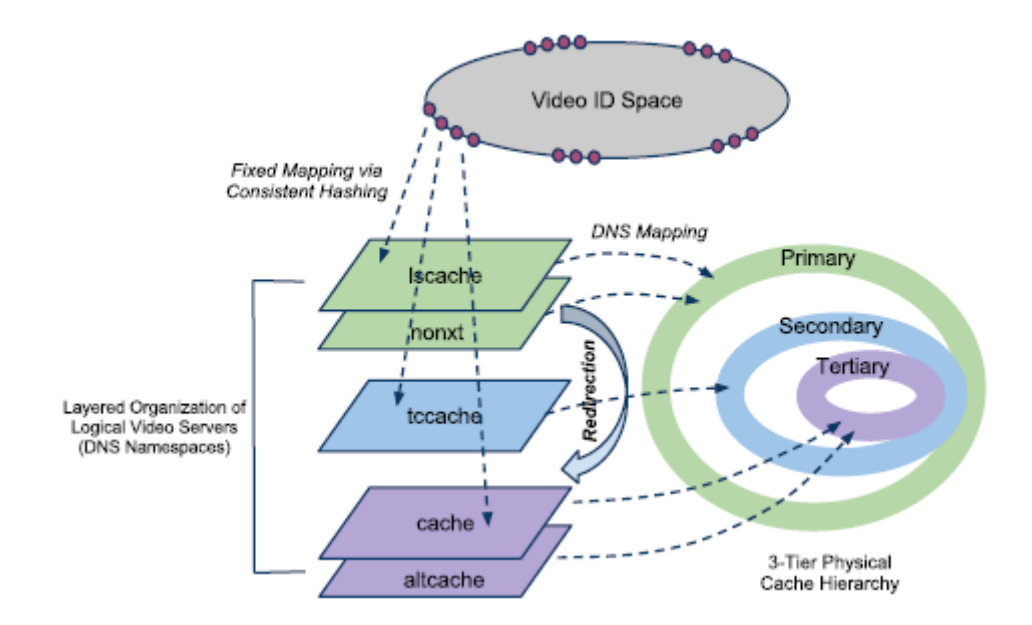

**Figura 10 Diseño de la Arquitectura de Funcionamiento de Youtube**

#### <span id="page-34-3"></span>Fuente: [17]

Pasamos a describir cada una de ellas:

### <span id="page-34-0"></span>*ID de Video en el Espacio*

Cada video de Youtube tiene un identificador "plano" único de 11 literales: letras de la A a la Z, números del 0 al 9 y caracteres guión (–) o o sub-guión (\_). El tamaño total de este ID es efectivamente 6411.

#### <span id="page-34-1"></span>*Organización Multinivel de Múltiples Espacios de Nombres DNS*

Los videos de Youtube tienen y la jerarquización de cachés están unidos tanto por un grupo de espacios de nombre de difusión ilimitada como por un espacio de nombre de tipo unicast. Youtube define cinco DNS espacios de nombre organizados en múltiples niveles, cada uno de los cuales representa una colección lógica de servidores de video con roles definidos. Los servidores lógicos de video de cada capa son mapeados a direcciones IP físicas en varias localidades dentro de una capa particular de jerarquía de caché físicos.

Es importante mencionar que sólo los hostnames pertenecientes a un espacio de nombre lscache son visibles en las URLs o páginas HTML referidas a los videos.

#### <span id="page-34-2"></span>*Jerarquía Física de Servidores Caché de 3 Niveles*

Cada usuario que realiza un requerimiento recibe el video desde un nodo cache. Los nodos individuales se organizan en clusters con una localización definida. El número de máquinas involucradas en cada cluster de cachés es variable y depende, entre otras cosas, de la demanda de servicio en la región de localización y del espacio físico disponible en el sitio elegido. La organización de los clusters, a nivel global, se divide en tres niveles jerárquicos distribuidos, hacia el 2011, de la siguiente manera:

- $\checkmark$  38 clusters caché primarios con aproximadamente 5000 direcciones IP únicas correspondientes a los *lscache*;
- $\checkmark$  8 clusters caché secundarios con alrededor de 650 direcciones IP llamados *tccache*;
- 5 clusters caché terciarios correspondientes a los *cache* y *altcache* con 300 direcciones IP.

Estos cachés se han localizado en más de 47 países en cuatro continentes pues Africa no los tiene. La estructura de nombres que se ha definido sigue las siguientes normas[19]:

Cada cluster caché primario tiene un total de 192 cachés lógicos correspondientes al nombre lscache, que luce así: *código\_ciudad.v[1-24].lscache[1-8].c.youtube.com*, donde código\_ciudad son las siglas de tres letras del nombre del aeropuerto más cercado a la ubicación del cluster.

Hay también 192 cachés lógicos en cada cluster caché secundario, correspondiente a los tccache, nombrados así: *tc.v[1-24].cache[1-8].c.youtube.com*,

Cada cluster caché terciario tiene 64 cachés lógicos correspondientes a *cache* **y**  *altcache***.**

# <span id="page-35-0"></span>**3.1.2 Prestaciones hacia el cliente**

Hacia el cliente, los beneficios de utilizar Youtube se pueden percibir mayormente desde el punto de vista del negocio, es decir, cuando se usa Youtube como herramienta corporativa de marketing. Entre los principales tenemos:

- Acceder al inmenso tráfico de Youtube desarrollando videos o publicidad que se muestren dentro de videos de terceros.
- $\checkmark$  Hacer marketing en Youtube ayuda a mejorar el posicionamiento de las empresas en Google.
- $\checkmark$  Reutilización de contenido, y disminución de costos, pues el mismo nunca se pierde.
- $\checkmark$  Crecimiento en audiencia a nivel mundial pues, con la inclusión de subtítulos o traducción, barreras como la del idioma se eliminan.
### **3.2 Netflix**

Netflix es un proveedor global de contenidos, como películas y series, usando streaming de video. Se inició en Estados Unidos como un servicio de préstamo de DVD por correo en 1998, luego de que su dueño tuviera un impase con la empresa que por ese entonces era la principal en este mercado, Blockbuster. Posteriormente, en 2007, comenzó la transmisión utilizando streaming. Actualmente es uno de los referentes en esta línea con tiene operaciones en aproximadamente 190 países y, según información de abril 2016, la empresa cuenta con 81 millones de suscriptores alrededor del mundo. Tiene soporte para videos en HD (High Definition o Alta Definición) alcanzando tasas de bits de 3.6Mbps en promedio y significa aproximadamente el 30% del tráfico de descarga en Estados Unidos.

### **3.2.1 Arquitectura y Consideraciones de diseño**

En [20] los autores realizan un análisis de la arquitectura de entrega de contenidos de Netflix, a continuación se explica brevemente este estudio.

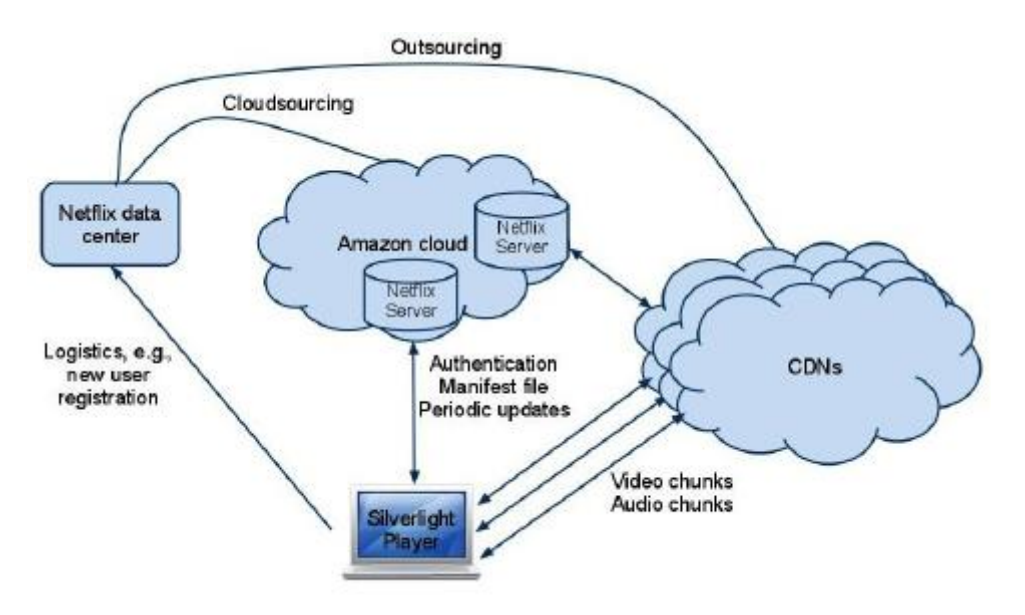

**Figura 11 Arquitectura de Netflix**

Fuente: [20]

Como se observa en la figura anterior, la arquitectura de Netflix está compuesta por cuatro elementos fundamentales: Netflix Data Centers, Nube de Amazon, Redes de Distribución de Contenidos (CDNs) y reproductores.

#### *Netflix Data Centers*

Netflix utiliza su propio conjunto de direcciones IP para representar el dominio [www.netflix.com.](http://www.netflix.com/) El servidor primero gestiona dos funciones fundamentales: 1) registro de cuenta de un nuevo usuario y captura de la forma de pago; y 2) redirecciona a los usuarios a movies.netflix.com o a signup.netflix.com, según el

usuario se haga loggeado o no. Luego de realizado este proceso, este servidor no vuelve a interactuar con el usuario durante la transmisión de la película o serie.

# *Nube de Amazon*

Con excepción del dominio [www.netflix.com,](http://www.netflix.com/) que es hospedado directamente por Netflix, muchos de los otros dominios como movies.netflix.com se gestionan desde la nube de Amazon y utiliza varios de sus servicios de 'cloud' como EC2, S3, SDB y VPC. Sus principales opciones, como la ingestión de contenido, registro de grabación y análisis, DRM, enrutamiento en CDN, registro de usuarios, y soporte de dispositivos móviles se realizan en la nube de Amazon.

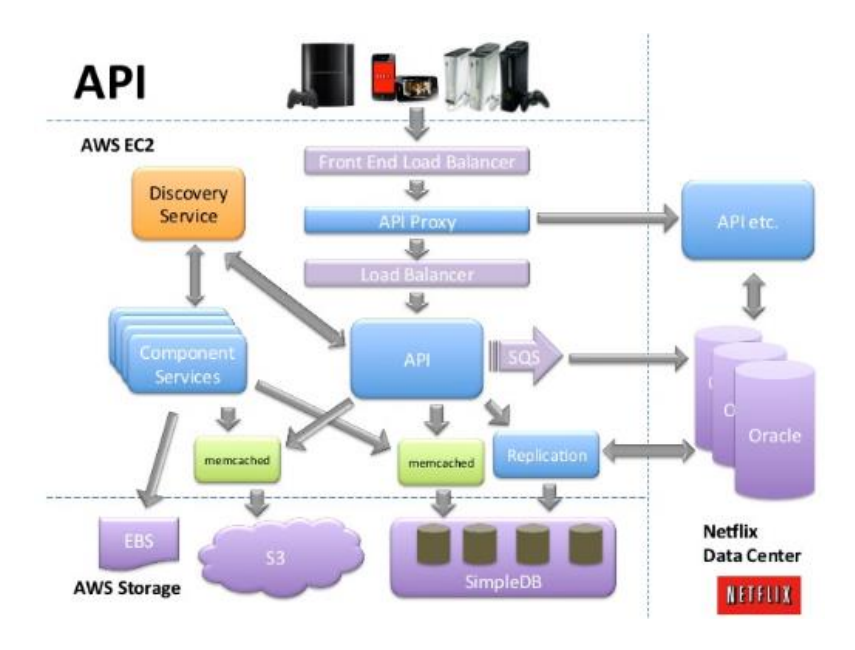

**Figura 12 Netflix dentro de Amazon Web Services (AWS)**

Fuente: [21]

# *Redes de Distribución de Contenidos (CDNs)*

Para entregar su contenido Netflix utiliza múltiples CDN. Los videos codificados y protegidos por DRM son provistos desde la nube de Amazon para luego copiarse a las CDN. Las principales CDN que utiliza son: Akamai, Limelight y Level-3. Para un video determinado en el mismo nivel de calidad, se envía el mismo contenido codificado a las tres CDN.

# *Aplicaciones de Reproducción*

Para descargar, decodificar y reproducir en computadores de escritorio, a través de web browsers, los videos Netflix utiliza Silverlight, cuyo ambiente de tiempo de ejecución está disponible como un plug-in para muchos browsers. De igual manera contamos con aplicaciones para otros dispositivos.

Para el streaming, propiamente dicho, Netflix utiliza DASH (Dynamic Adaptive Streaming over HTTP), lo que le permite poder cambiar condiciones de velocidad o calidad según la capacidad de la red de distribución.

# *Estrategia de Selección de CDN*

Para descargar videos, Netflix permite elegir entre múltiples tasas de bit y diferentes CDN, sin embargo: cómo se elige entre las tres diferentes opciones de CDN?

El cliente comienza descargando porciones de video, de entre 2 a 4 segundos, de la primera CDN con la que contacta por distancia física. Empieza con una tasa de bits baja incrementándola gradualmente con el fin de probar la capacidad. Sin embargo, si hay un empeoramiento en la capacidad de la red el cliente no cambia de CDN, para elegir una de las otras dos disponibles, sino que disminuye la calidad de la reproducción hasta que es imposible gestionar el video sobre la capacidad brindada. En este caso, cambia a la segunda CDN. Este comportamiento permite concluir que, en general, el cliente Netflix prefiere permanecer con la misma CDN aun teniendo que reducir la calidad de la reproducción.

### **3.2.2 Prestaciones**

Existen muchas ventajas que el uso de Netflix ha traído al mundo del streaming de video, sin embargo las más importantes se analizan desde el punto de vista del usuario y su calidad de la experiencia o QoE. A continuación se detallan las principales:

- Actualización constante de contenidos de series completas, aun cuando hasta el momento se percibe un retraso de aproximadamente 10 meses en obtener las temporadas actuales de las mismas.
- $\checkmark$  Producción de contenido original, que ha logrado una gran fidelización de usuarios.
- Constante mejora de la calidad de los videos transmitidos llegando a patentar su propia versión del 1080p HD al que han llamado Super HD y que se considera un paso previo a la inclusión de videos en 4k.
- Contenido exclusivo según diferentes nichos de mercado
- $\checkmark$  Aplicaciones de gran compatibilidad y fácil uso que permiten, entre otras facilidades, la personalización de menús de selección de películas incluyendo la creación de perfiles de usuario. Pero, si alguna selección no está de acuerdo a nuestros criterios de preferencia, los procesos automáticos de selección son intuitivos permitiéndonos elegir.
- $\checkmark$  No tiene anuncios publicitarios en pantalla durante la transmisión de contenidos.
- $\checkmark$  Menú de ayuda y soporte al usuario que es realmente eficiente.

# **3.3 Comparativa de funcionamiento entre Netflix y Youtube**

Mientras Netflix inició sus servicios como una empresa de alquiler de videos por correo electrónico, que actualmente funciona en modo suscripción donde los usuarios pagan un valor mensual por acceder a su contenido de forma ilimitada; Youtube buscaba ser un sitio donde los tímidos del mundo vencieran sus miedos y subieran videos de 30 segundos cuya operación es soportada por los anuncios publicitarios de sus anunciantes pero los videos son de acceso universal, cualquiera puede verlos. Es interesante realizar una comparativa de estas dos empresas que son referentes en el mundo actual del streaming de video. Hay varios puntos en los que se puede las puede analizar, entre los principales están:

### **3.3.1 Tiempo en línea.**

De acuerdo a estudios realizados se ha encontrado que los usuarios de Netflix superan en casi 6 a 1 a los de Youtube, es decir, mientras quienes ven videos en Youtube aproximadamente pasan 3 billones de horas en esta pataforma, los de Netflix lo hacen alrededor de 17 billones de horas. Es importante tener en cuenta la duración de los contenidos provistos por ambos pues mientras un capítulo de unaseria en Netfix dura un promedio de 47 minutos, los videos preferidos de Youtube no duran más de 3 minutos.

### **3.3.2 Tipo de contenido mostrado**

Aquí tenemos un punto importante que se centra en que Netflix muestra contenido original que realmente marca tendencia, mientras que en Youtube los videos son más de tipo cómico y de entretenimiento "fácil".

# **3.3.3 Personalización de contenidos**

Esto implica que la plataforma en sí pueda predecir tus gustos y sugerirte programas o videos que desearías mirar. En esto Netflix se lleva el premio, pues sus algoritmos de comprensión de tus gustos son altamente eficicientes y acertivos.

### **3.3.4 Producciones originales.**

En este punto el gran ganador es Youtube pues mientras las producciones originales de Netflix son normalmente producto de grandes inversiones económicas y tecnológicas de estudios cinematográficos o televisivos, las de Youtube suelen ser contenido generado por los usuarios finales con producción casera, lo que permite un acercamiento y despliegue de facilidades que, principalmente en el público más joven, genera empatía y preferencia.

# **4 Situación Actual de los Sistemas de Streaming**

# **4.1 Protocolos más utilizados**

Un punto importante en cuanto a la gestión de video para hacer difusión, es la elección del protocolo que mejor se adapte a la solución que vamos a implementar ya que de esto dependerá el tipo de dispositivos que podrán reproducir el video que transmitiremos, su calidad y si se podrá utilizar aplicaciones existentes o será preciso que las creamos. Un ejemplo que nos sirve para ilustrar este punto está en la plataforma del Adobe Media Server que usa como formato estándar flujos RTMP que, lamentablemente, no son soportados por la plataforma de Apple iOS.

Lo protocolos para transmisión de video multmedia se dividen en 2 clases:

- $\checkmark$  Protocolos tipo Push o Push-based
- $\checkmark$  Protocolos tipo Pull o Pull-based

# **4.1.1 Protocolos de Streaming tipo Push**

En este caso, una vez que la transmisión es iniciada estableciéndose la conexión entre cliente y servidor, el servidor envía paquetes al cliente de modo constante hasta que éste lo detiene o interrumpe la sesión. Así, la conexión de la sesión entre el servidor y el cliente se mantiene mientras este último envía comandos respecto a cambios del estado de la sesión.[22]

Los principales protocolos que usan esta tecnología son los de la familia RTP sobre UDP lo que simplifica el funcionamiento pero, al ser no ser orientado a conexión, no hay mecanismos de control. Esto facilita que en el cliente se inserten los paquetes mientras la tasa de bits depende del nivel de aplicación en lugar del protocolo de transporte.

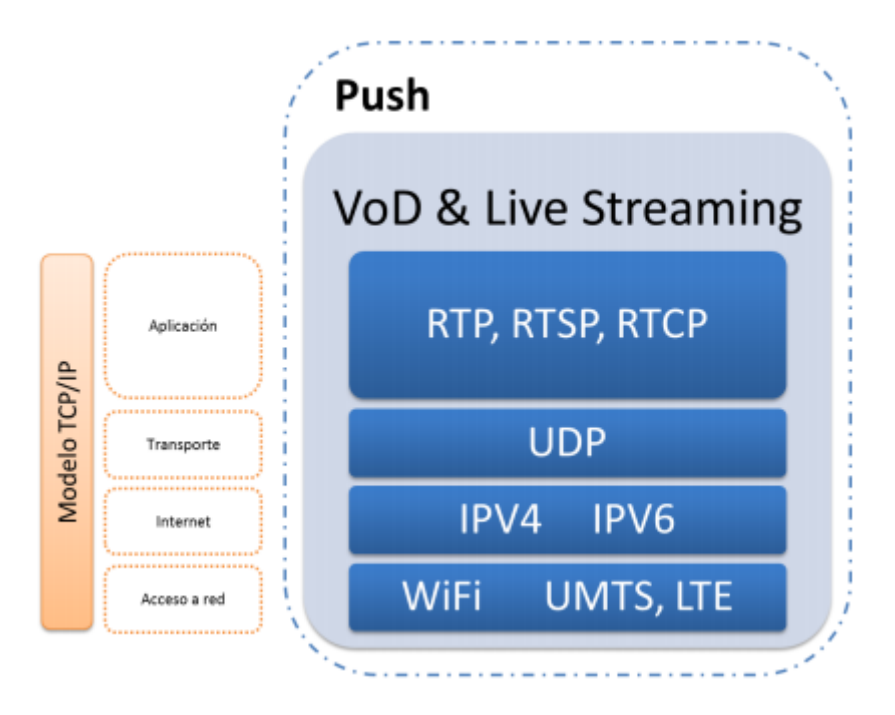

**Figura 13 Servicio Push en TCP/IP**

Fuente [23]

Podemos entonces mencionar varios protocolos utilizados para este fin como son:

# *El Grupo de Protocolos RTP*

El protocolo RTP (Real-time Transport Protocol) es un protocolo de red utilizado para el envío de audio y video sobre redes IP diseñado para transferencia de streaming multimedia en tiempo real y de extremo a extremo. Es muy utilizado en aplicaciones tanto de comunicación (telefonía, video conferencia, etc) como de entretenimiento.

Puede utilizarse junto a RTCP (RTP Control Protocol) y RTSP (Real-time Streaming Protocol) de la siguiente manera: RTP se encarga de los flujos multimedia (audio y video), RTCP se utiliza para sincronizar los cuando tenemos flujos simultáneos, monitorear las estadísticas de la transmisión y calidad de servicio (QoS, por sus siglas en inglés).

Otro protocolo perteneciente a esta familia es RTSP (Real Time Streaming Protocol) cuya principal función es controlar el flujo en los servidores multimedia. Se usa para el establecimiento y control de las sesiones multimedia entre ambos extremos.

Estos tres protocolos: RTP, RTCP y RTSP están estandarizados y funcionan en diferentes puertos. Adicionalmente, ni Android ni iOS son compatibles con ellos por lo que al día de hoy no tienen reproductores propietarios compatibles.

### **4.1.2 Protocolos de Streaming tipo Pull**

En este caso toda la gestión es realizada por el cliente que es quien solicita contenido al servidor por lo que las respuestas que reciba dependerán de este último y la tasa de bits a la que se recibe el contenido depende del cliente y de las condiciones de red disponibles. Esta metodología utiliza usualmente HTTP, que trabaja sobre TCP, para la descarga de archivos desde internet.

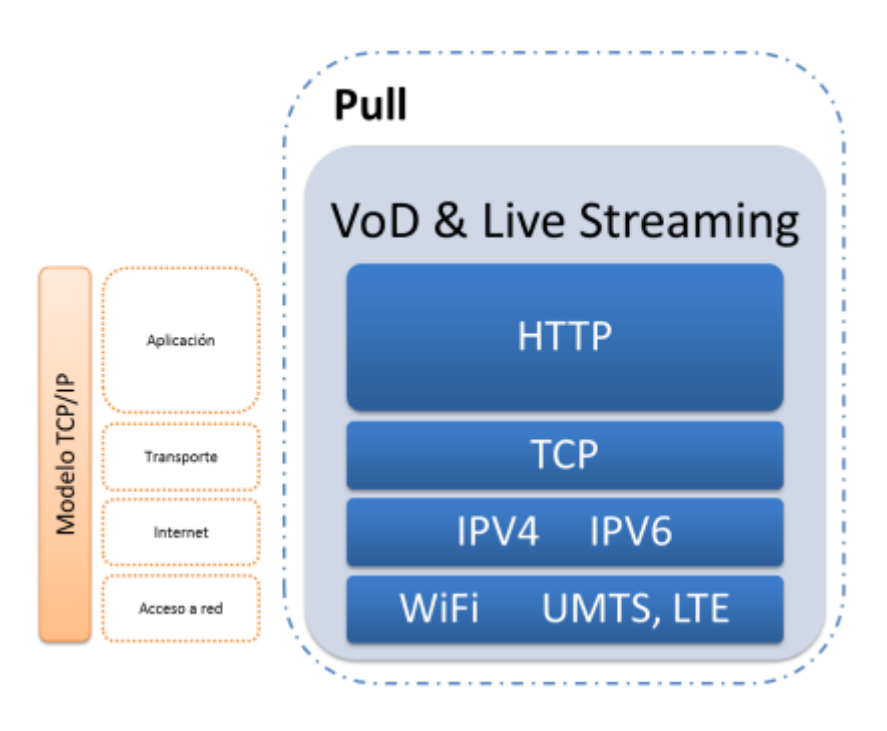

**Figura 14 Servicio Pull en TCP/IP**

Fuente: [23]

De la misma manera que los protocolos basados en Push, los que utilizan Pull permiten usar la adaptación de la tasa de bits con el fin de evitar un desbordamiento o vaciado del búfer. La siguiente imagen describe la operación de este esquema:

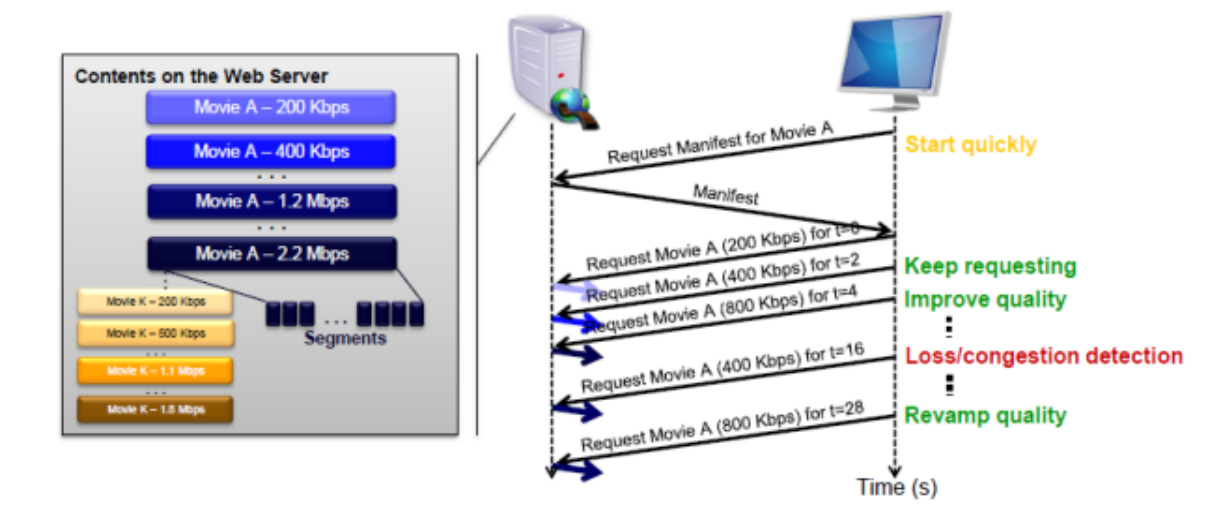

#### Fuente: [23]

Como consta en la figura el video se divide en segmentos de corta duración (o fragmentos). Cada fragmento se codifica a una tasa de bits diferente y pueden decodificarse independientemente. Una vez que el cliente solicita la reproducción, escoge entre los diferentes fragmentos disponibles en el servidor según la velocidad de los mismos sea menor o igual a la disponible y todo el video se decodifica sin problemas, adaptándose a la capacidad de la red de comunicación.

En este grupo encontramos varios protocolos como son:

### *Adobe RTMP (Real Time Messaging Protocol)*

RTMP es un protocolo propietario de la firma Adobe usado fundamentalmente por Flash sobre TCP, aunque esto no es un requerimiento fundamental. Su importancia se da por la ubicuidad de Flash sin embargo no es soportado por iOS, por lo que no funciona sobre ningún dispositivo de Apple, aunque puede emplearse con software tercero.

Provee servicios multiplexados de mensajería bidireccional con un transporte de flujos confiable de flujos de audio, video y datos incluyendo información de temporización entre pares. Soporta también video en MP4 y FLV además de audio en AAC y MP3, y permite el uso de streaming adaptativo.

# *Adobe HDS (HTTP Dynamic Streaming)*

HDS se creó como una alternative ofrecida por Adobe al uso de RTMP buscando aceptar el uso del streaming adaptativo sobre HTTP sin tener que recurrir al uso del Flash Media Server (FMS) de Adobe disminuyendo así el costo de la gestión de flujos de datos. Lamentablemente el Flash Player de Adobe no es soportado por Android ni por iOS lo que reduce su campo de utilización.

#### *Apple's HTTP Live Streaming (HLS)*

Es un protocolo de comunicaciones de streaming multimedia basado en HTTP implementado por Apple Inc. Su funcionamiento consiste en dividir el flujo de video en segmentos pequeños de descarga basados en HTTP así cada descarga corresponde a una pequeña sección o "chunk" de un flujo de transporte potencialmente ilimitado. Cuando el cliente requiere visualizar el flujo de video se muestran las diferentes opciones del mismo segmento de video pero a diferentes velocidades permitiendo que la sesión pueda adaptarse a las mismas optimizando el uso del canal y, cuando se inicia la sesión de transmisión, se descarga una lista M3U extendida que contiene los metadatos correspondientes a cada velocidad.

HLS es soportado por varias marcas como Adobe, Microsoft, RealNetworks y Wonza, además de funcionar también en CDN como Akamai. Para convertir los flujos de datos RTMP en HLS se puede usar la aplicación FFPEG.

### *Microsoft's Smooth Streaming*

Esta es la alternativa de Microsoft a las plataformas que usan streaming adaptativo sobre HTTP. Es usado con Silverlight e IIS Web Server, además de poder utilizarse con dispositivos de Apple Inc utilizando H.264 como video códec para versiones de iOS a partir de la 3.0.

#### *HTML5 Streaming*

HTML 5 es un protocolo de capa de aplicación y permite transmitir audio y video en casi cualquier plataforma moderna, sin embargo no todos los browsers pueden mostrar el mismo archivo por lo que se necesita mostrar diferentes formatos del mismo archivo, MP4, OGV, WEBM para que la aplicación escoja el idóneo, aunque en cuanto al audio se puede utilizar MP3 o OGG[24]

### *DASH (Dynamic Adaptive Streaming over HTTP)*

DASH es la opción de Streaming adaptativo desarrollada por el MPEG en busca de la estandarización del servicio. No es en sí un protocolo sino un "facilitador", según descripción de sus creadores, y su especificación consta en el ISO/IEC 23009-1:2012.

En un capítulo posterior se hará una explicación un poco más detallada de DASH.

# **4.2 Dynamic Adaptive Streaming HTTP (DASH)**

### **4.2.1 Descripción**

También conocido como MPEG-DASH es un estándar internacional para la transmisión de streaming adaptativo desarrollado a partir del 2009 ante la necesidad de la industria de estandarizar su uso permitiendo que diferentes clientes puedan acceder al video de los servidores independientemente del fabricante o desarrollador del mismo. El streaming adaptativo se utiliza como forma básica de transmisión de video en línea para diversas plataformas y basa su operación en una combinación de software cliente/servidor que detecta las condiciones de red del cliente final ajustando la transmisión a las mismas a fin de no sacrificar calidad de imagen. Su popularidad se ha incrementado debido a que funciona sobre HTTP y sus precursores fueron: Apple con HTTP Live Streaming o HLS, Microsoft con Smooth Streaming o MSS y Adobe con HTTP Dynamic Streaming o HDS; aunque no fue sino hasta el 2012 cuando se definió como estándar.

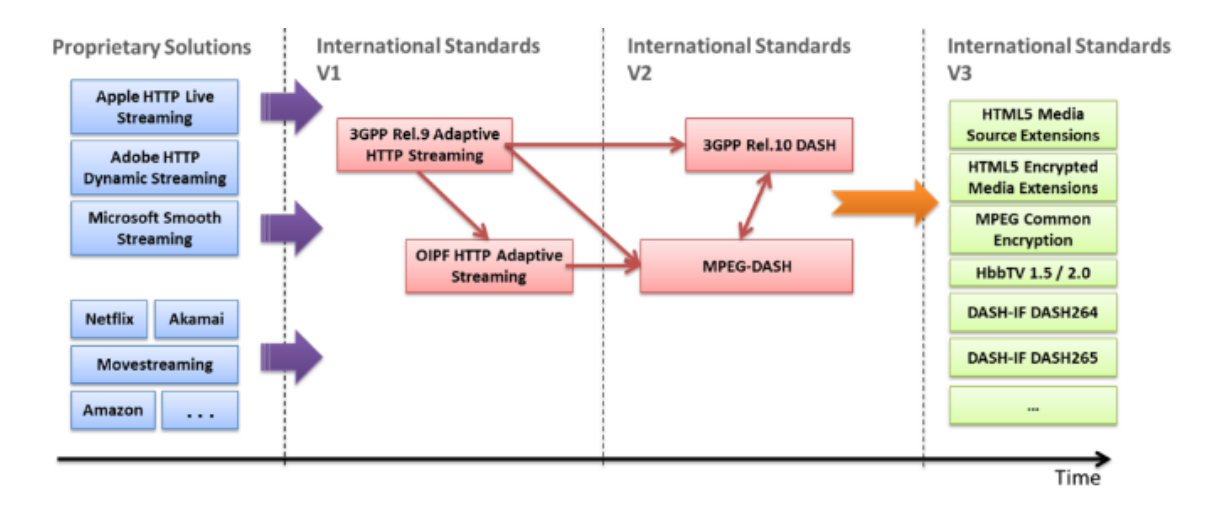

#### **Figura 16 Evolución de los estándares internacionales para video adaptativo**

Parte de sus objetivos principales y beneficios son los siguientes[25]:

- $\checkmark$  Reducción de los tiempos de inicio y almacenamiento (buffering) durante la reproducción.
- $\checkmark$  Adaptación permanente a las condiciones de red y ancho de banda del cliente.
- Lógica de adaptación de transmisión basada en el cliente
- $\checkmark$  Permite el uso eficiente de CDN, proxies, caches basados en HTTP
- $\checkmark$  Traspaso sin problemas de NATs y cortafuegos usando HTTP.
- $\checkmark$  Inserción y empalme de anuncios de forma simplificada
- $\checkmark$  Soporte para el llamado "trick mode" que permite gestionar el video con opciones como adelantar, retroceder, etc.
- Soporte multimarca, es decir, independientemente de la empresa desarrolladora si un dispositivo (móvil o no) tiene un cliente que soporta DASH podrá reproducir cualquier video.

Entre las grandes ventajas que tiene MPEG-DASH está el soporte para Extensiones Multimedia Encriptadas (EME) y Extensiones de Fuente Multimedia (MSE)

# **4.2.2 Media Source Extensions (MSE)**

Es una API estándar que permite a JavaScript enviar flujos de video a los codificadores multimedia dentro de los web browsers para reproducción sobre HTML5. Entre otros usos, permite la implementación de un código de obtención previa y almacenamiento para streaming multimedia completamente sobre JavaScript. Es compatible también con EME sin precisar su uso. El utilizado por Netflix y Youtube para realizar streaming de video sobre HTML5.

### **4.2.3 Encrypted Media Extensions (EME)**

Es una especificacion creada por la W3C para proveer canales de comunicación entre web browsers y agentes de software DRM (Digital Rights Management). Permite el uso de video sobre HTML5 para reproducir contenido protegido por DRM, como servicios de streaming de video, sin utilizar plug-ins de terceros como Adobe Flash o Microsoft Silverlight.

EME se basa en la especificación Media Source Extensions de HTML5, que habilita el uso de streaming adaptativo sobre HTML5, como por ejemplo DASH.

A pesar de esto EME ha generado controversia dentro del W3C debido a que utiliza un componente propietario, cuando el objetivo es que la aplicación sea gratuita y libre de utilización.[26]

### **4.2.4 Media Presentation Description (MPD)**

Una Presentación Multimedia o MPD es un documento XML que contiene una colección estructurada de datos de contenidos multimedia codificados, por ejemplo, una película. Estos datos son alcanzables por el cliente DASH a fin de proveer el servicio de streaming al usuario.[27]

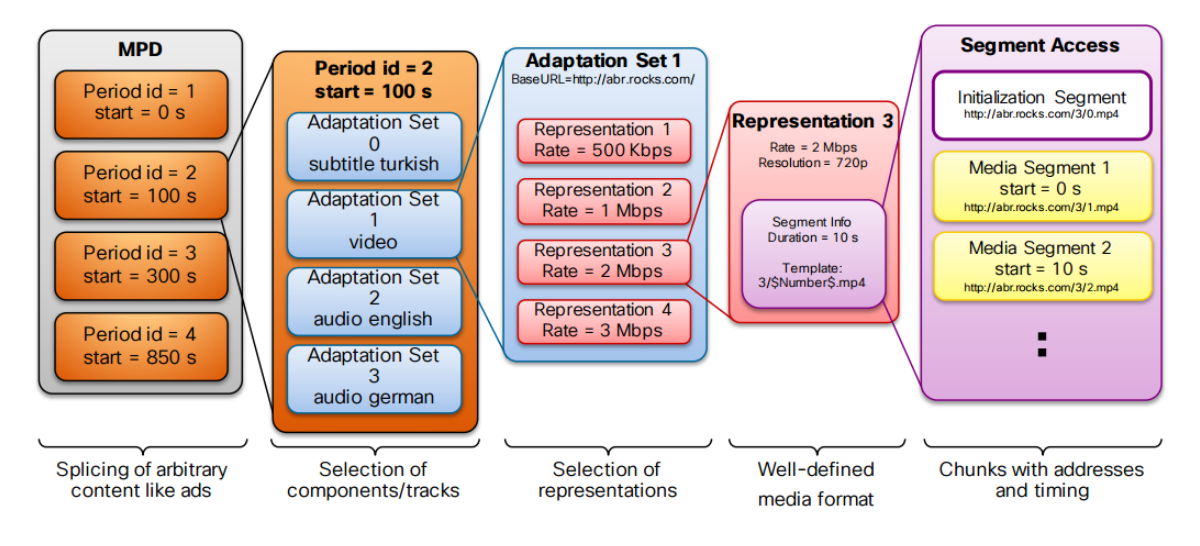

**Figura 17 Modelo de Datos de una Presentación Multimedia**

Fuente: [15]

Un MPD está compuesto por varios elementos o piezas que se describen a continuación:

Los *Períodos* son el elemento más alto del MPD y describen parte del contenido incluyendo el tiempo de inicio y la duración. Múltiples períodos pueden usarse para escenas o capítulos o para separar los anuncios del contenido del programa.

Los *Adaptation Sets (AD)*, son el segundo elemento de un MPD, y contienen un flujo multimedia o un grupo de estos. Si simplificáramos la gestión diríamos que un período contiene un AD con todo el video y audio del archivo, sin embargo se realiza una partición del contenido en muchos AD para reducir el consumo de ancho de banda. Un uso común es tener un AD para el archivo de video y varios para el audio, tantos como idiomas sean soportados). Los Adaptation Sets suelen contener subtítulos y metadatos además de ser elegidos por el usuario o la aplicación en uso.

El tercer elemento son las *Representaciones*, que son las opciones de las diferentes alternativas del contenido multimedia o un subset que difiere de la opción de codificación, por ejemplo: tasa de bits, resolución, lenguaje o codecs. Contiene uno o más componentes multimedia, siendo estos una versión codificada de un tipo individual de paquete multimedia (audio, video, texto temporizado). Cada Representación se asigna a un grupo y las que pertenecen al mismo grupo se pueden alternar. [28]

Una Representación tiene por lo menos un Segmento de Inicialización y uno o más Segmentos Multimedia. Los Segmentos son los únicos referenciados por HTTP-URL, de igual manera los Segmentos de Inicialización contienen información para acceder a la Representación, pero no a los datos multimedia.

Los *Media Segments* son los archivos multimedia que reproduce el cliente DASH usualmente mostrándolos uno tras otro como si fueran el mismo archivo. Los formatos definidos por MPEG son el ISO Base Media File Format o ISOBMFF, cuyo formato es similar al del contenedor MPEG-4 y el MPEG-TS. Los segmentos pueden estar en archivos separados, como en el caso de las transmisiones "en vivo"; o en rangos de bytes dentro de un único archivo, usado para los casos "bajo demanda".[27]

Los Segmentos Multimedia contienen datos y deben cumplir algunos requisitos, como:

- $\checkmark$  Cada uno tiene asignado un tiempo de inicio en la presentación multimedia para habilitar la descarga de los Segmentos apropiados en reproducción regular o búsqueda.
- Debe proveer información de acceso aleatoria
- $\checkmark$  Cuando se considera junto a la información y estructura del MPD, contiene información suficiente para presentar ubicado en tiempo cada componente multimedia contenido en la Representación sin acceder a otro Segmento Multimedia en esa misma Representación.
- $\checkmark$  Pueden contener información de acceso aleatorio de Subsets de Segmentos para uso parcial de HTTP GET request.

DASH también soporta servicios de transmisión en vivo, en estos casos los Segmentos se generan sobre la marcha, por esto los clientes suelen tener acceso solo a subsets de los Segmentos. Con estas actualizaciones de los MPD el servidor puede describir nuevos Segmentos y/o nuevos Períodos de modo que el nuevo MPD sea compatible con el anterior.

Por otro lado, para las transmisiones en vivo una Presentación Multimedia es usualmente descrita por el MPD inicial y todas las actualizaciones. Para garantizar la sincronización entre cliente y servidor, el MPD brinda acceso al tiempo ;UTC. Mientras ambos estén sincronizados con el tiempo UTC, el MPD garantiza esta continua sincronización. El cambio/pausa en tiempo y funcionalidades de PVR se soportan de manera directa.

La solución 3GP-DASH incluye algunos de las opciones de diseño propietarias de fabricantes como Apple y Microsoft.

Otros principios de diseño resultan de la experiencia en implementación de servicios de descarga progresiva, sobretodo la reutilización de contenido multimedia existente o DFSplash que permite a los segmentos ser accedidos por requerimientos de HTTP GET parciales para una optimización de la experiencia de usuario, eficiencia de ancho de banda y adaptación a CDN.

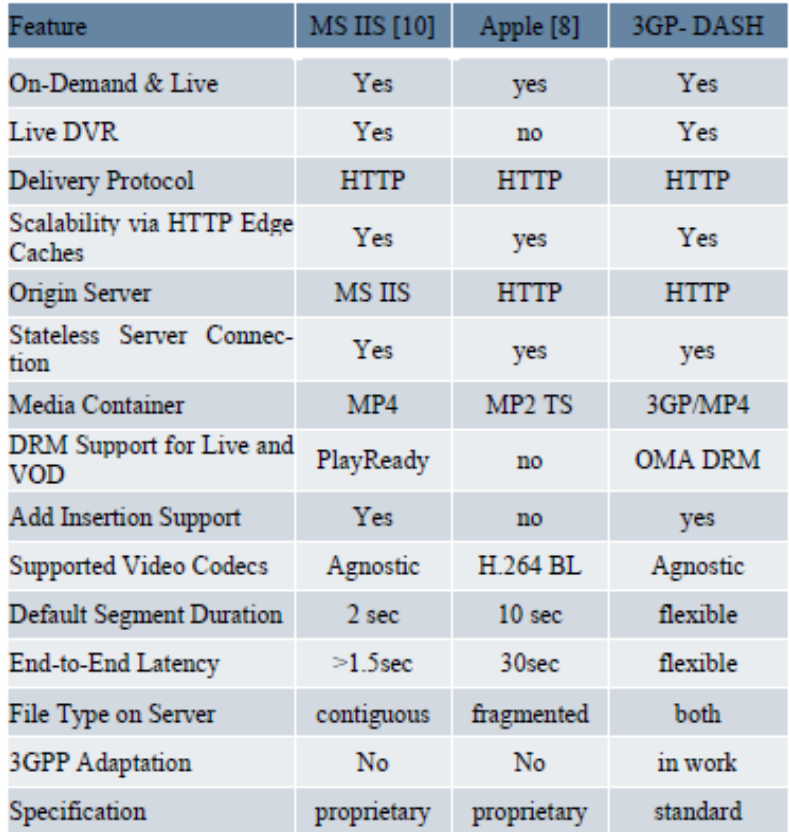

Tabla 1. Comparación de características de sistemas de Streaming Adaptativo: Microsoft Smoth Streaming, Apple HTTP Live Streaming y 3GP-DASH.

Fuente: [27]

### **4.2.5 Modelo de operación de DASH**

DASH provee a los clientes de una lista de "porciones" de archivos multimedia disponibles en un MPD o Media Presentation Description, por sus siglas en inglés. El MPD describe la información de metadatos como: temporización, lenguaje, subtítulos, resolución o bitrate. Los clientes hacen requerimientos de estos trozos de video de modo secuencial según las condiciones disponibles de la red, capacidades del dispositivo de visualización, y otros factores a fin de que la reproducción sea ininterrumpida.

La descripción de funcionamiento de DASH, se muestra en la figura siguiente:

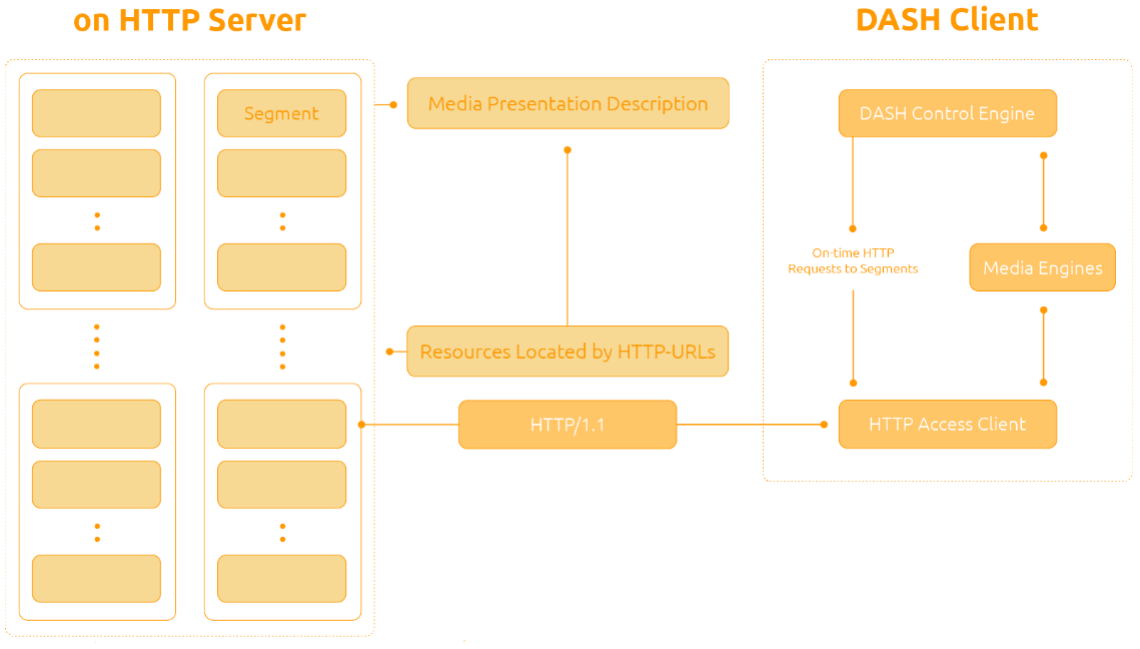

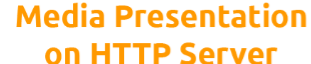

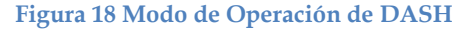

Fuente [29]

Tenemos un video que deseamos visualizar. Lo primero que necesitamos es obtener el Media Presentation Description o MPD, utilizando un cliente DASH. Para poder enviar el MPD se puede utilizar cualquier otro transporte como HTTP, email, broadcast. Al analizar el MPD el cliente DASH aprende respecto a la temporización del programa, la disponibilidad del contenido multimedia, tipos de contenidos, resoluciones, anchos de banda mínimo y máximo, la existencia de diferentes alternativas de codificación de los componentes multimedia, acceso a características varias y gestiones requeridas de derecho digital (DRM o Digital Rights Management),

localización de los componentes multimedia en la red, etc. Con esta información el cliente DASH elige la mejor alternativa e inicia la transmisión del contenido buscando los segmentos mediante solicitudes tipo HTTP GET.

Una vez que se ha almacenado contenido suficiente para soportar variaciones de rendimiento o troughput, el cliente continúa monitoreando la red para analizar fluctuaciones en el ancho de banda y, usando estas mediciones, decide cómo adaptarse a las diferentes alternativas disponibles según las tasas de transferencia sean mayores o menores, esto con el fin de mantener el almacenamiento en buffer adecuado.

# **4.2.6 Principales algoritmos utilizados para pedir y entregar vídeo**

# *File Delivery over Unidirectional Transport (FLUTE)*

FLUTE es un protocolo para envío unidireccional de archivos sobre Internet, creado particularmente para redes multicast. Con FLUTE, un único transmisor envía archivos a varios receptores contemplando el uso de mecanismos de control de congestión basados en transmisión de datos a diferentes tasas de bits, con el fin de adaptarse a las características propias de cada cliente. Está catalogado como un protocolo experimental pues pertenece al grupo de aquellos que aceptan la transmisión de datos de modo fiable sobre redes multicast.[30]

# **4.2.7 Calidad de la Experiencia (QoE) con DASH**

Cuando se menciona a la Calidad de la Experiencia usando clientes DASH se han definido algunos objetivos a cumplir, entre los cuales tenemos:

- $\checkmark$  Disminuir el retardo inicial o de reinicio
- $\checkmark$  Menos cambios de calidad
- $\checkmark$  Cero buffers underruns

Y, con el fin de medirla, se han determinado varias métricas que se han categorizado de la siguiente manera:

- $\checkmark$  Transacciones de requerimientos/respuestas HTTP
- Eventos de Conmutación de Representación
- $\checkmark$  Rendimiento Promedio
- $\checkmark$  Retardo inicial de reproducción
- Nivel de Buffer
- Lista de Reproducción
- $\checkmark$  Información del MPD

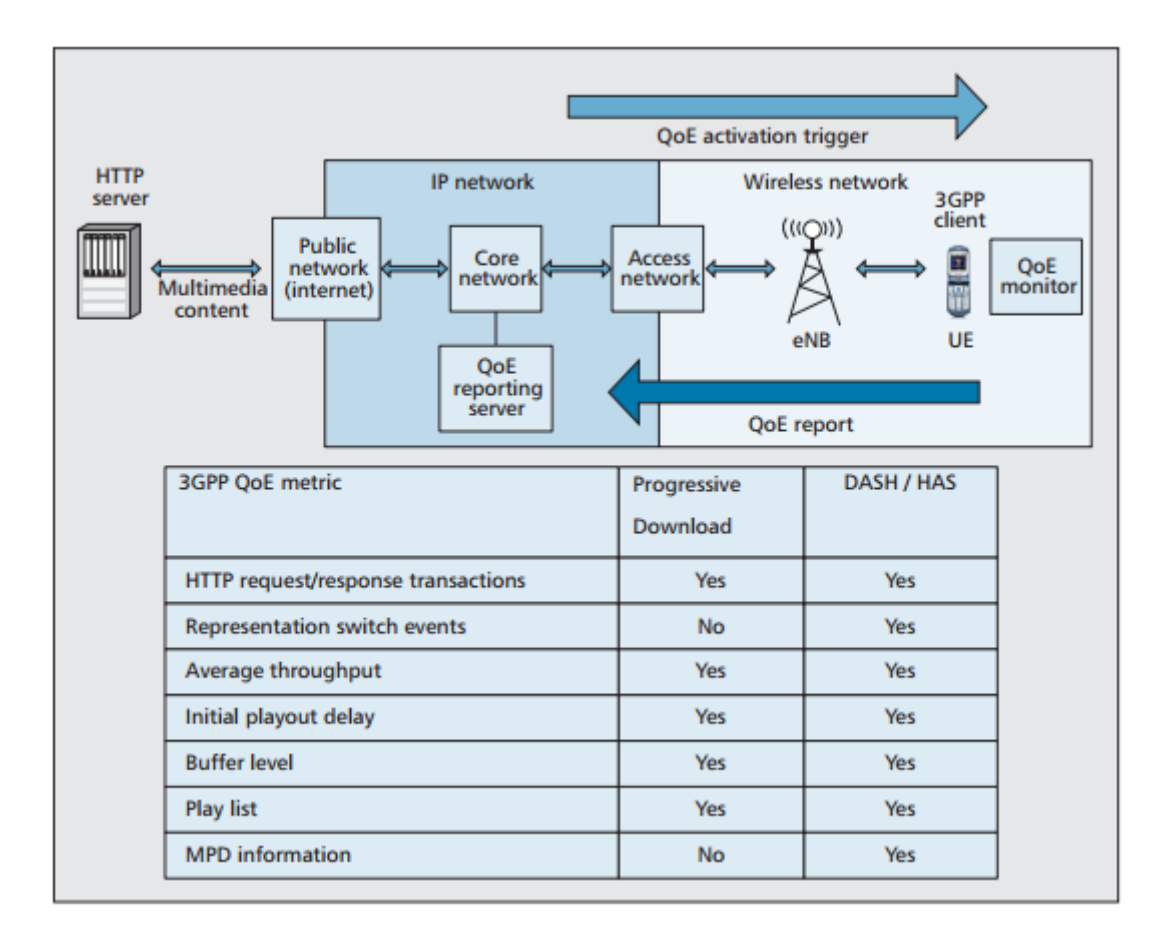

#### **Figura 19 Métricas de QoE para DASH y Descarga Progresiva**

Fuente: [31]

### *Transacciones de requerimientos/respuestas HTTP*

Esta métrica registra las salidas de cada requerimiento HTTP y sus correspondientes respuestas, para cada una de las cuales el cliente reporta y mide lo siguiente:

- $\checkmark$  Tipo de requerimiento
- $\checkmark$  Hora a la que se realizó el requerimiento y de recepción de la respuesta
- $\checkmark$  Código de respuesta HTTP
- Identificador de conexión HTTP
- $\checkmark$  Trazado de valores de rendimiento para los requerimientos exitosos

# *Eventos de Conmutación de Representación*

Se usa para elaborar una lista de reporte de los eventos de conmutaciones de representación que se dan en un tiempo determinado. Una señal de conmutación se da cuando el cliente DASH decide cambiar la representación de la actual a una nueva. Adicionalmente el cliente reporta un identificador para la nueva representación, la hora del evento cuando se envía la primera solicitud HTTP de parte del cliente, y el tiempo cuando la nueva representación es reproducida.

# *Rendimiento Promedio*

Mide el rendimiento promedio percibido por el cliente durante un intervalo de tiempo de control. Como parte de este procedimiento el cliente también reporta y mide:

- Número total de contenido en bytes recibidos durante el período de medición (por ejemplo, la cantidad de bytes en el cuerpo de la respuesta HTTP)
- $\checkmark$  Tiempo de actividad durante la medición, que es el tiempo durante el cual el último requerimiento HTTP aún no está completado.
- Hora y duración del intervalo de medición o control.
- $\checkmark$  Portador de acceso de la conexión TCP para la cual el rendimiento promedio es notificado.
- $\checkmark$  Tipo de inactividad

# *Retardo inicial de reproducción*

Mide el tiempo de retardo para la reproducción inicial de la presentación. Cuenta el tiempo desde que el cliente hace el requerimiento del primer media segment hasta el momento en que el mismo es recibido.

### *Nivel de Buffer*

Provee una lista de los niveles de ocupación del buffer obtenida durante la presentación.

# *Lista de Reproducción*

Se usa para registrar una lista de periodos de reproducción en un tiempo de medición para control, donde cada uno de estos es el tiempo entre la acción del cliente y su siguiente acción inmediata, el fin de la reproducción o una falla que la detenga. Las acciones que disparan una reproducción pueden incluir: una nueva solicitud de inicio, reinicio luego de una pausa o un requerimiento de cambio de calidad de parte del usuario.

#### *Información del MPD*

Esta métrica permite el reporte de información de las representaciones multimedia del MPD de modo que los servidores sin acceso directo al MPD puedan aprender las características multimedia. Estas características de tasa de bits, resolución, ranking de calidad e información del códec incluyen el perfil y nivel pueden reportarse usando esta métrica.

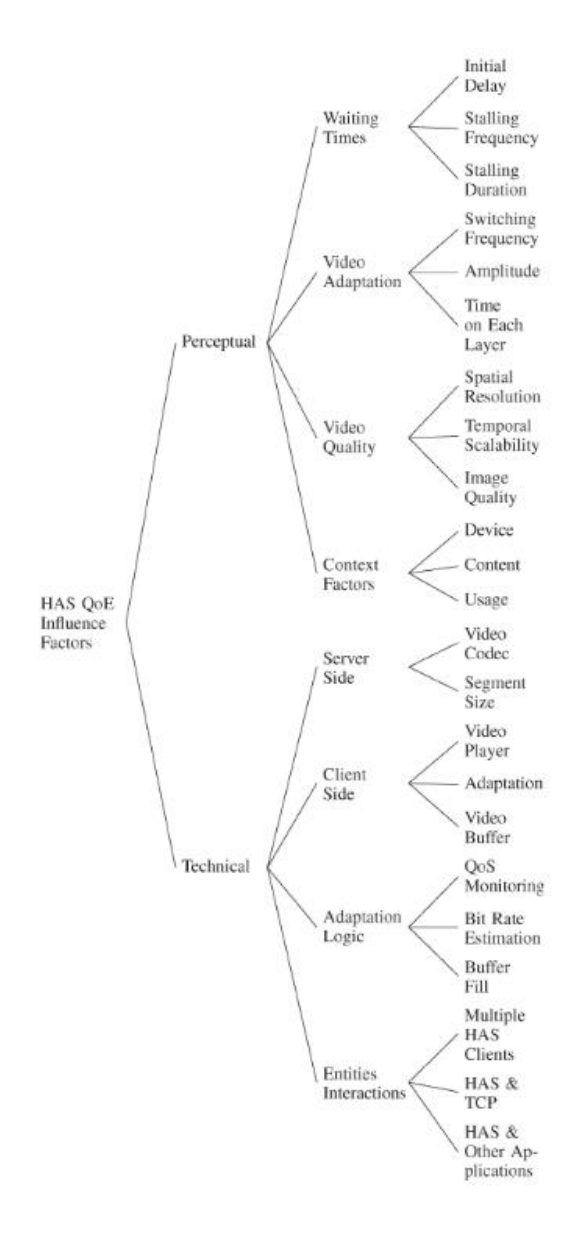

**Figura 20 Factores de Influencia de HAS respecto a QoE**

Fuente: [16]

# **5 Streaming en Vivo: Diseño de un caso de estudio**

# **5.1 Modelo de servicio elegido**

Para esta sección del trabajo se ha definido realizar el diseño y análisis, teóricos, de una red de Streaming de Video para aplicaciones de Telemedicina entre los hospitales de tres pequeñas ciudades costeras y el Hospital de la Seguridad Social de la ciudad de Guayaquil en el Ecuador. Se incluirá la definición de dos Centros de Datos configurados como réplicas donde se planteará la conformación de una CDN privada que servirá como nexo de comunicación para los diversos sitios.

Debido a que el Ecuador es un país que adolece de falta de médicos de las principales especialidades como ginecología, pediatría, cardiología, oncología, anestesiología, radiología, nefrología, traumatología, epidemiología, etc., se ha elegido este método de proveer atención médica, a pacientes en zonas de escasa cobertura hospitalaria, que sirvan en las instituciones públicas, mientras el costo de atención privada es elevado. También se espera proveer a los nuevos médicos, que como parte de su formación son enviados a sitios rurales, de los conocimientos guiados necesarios para que puedan practicar la profesión de modo más seguro además de contar siempre con la guía de un médico experto.

Entre los servicios que se espera cubrir están:

- $\checkmark$  Consultas remotas médico (centro principal) paciente (centro remoto)
- Cirugías en tiempo real
- $\checkmark$  Almacenamiento de videos de realización de procedimientos quirúrgicos para consultas bajo demanda de parte de estudiantes o personal autorizado.

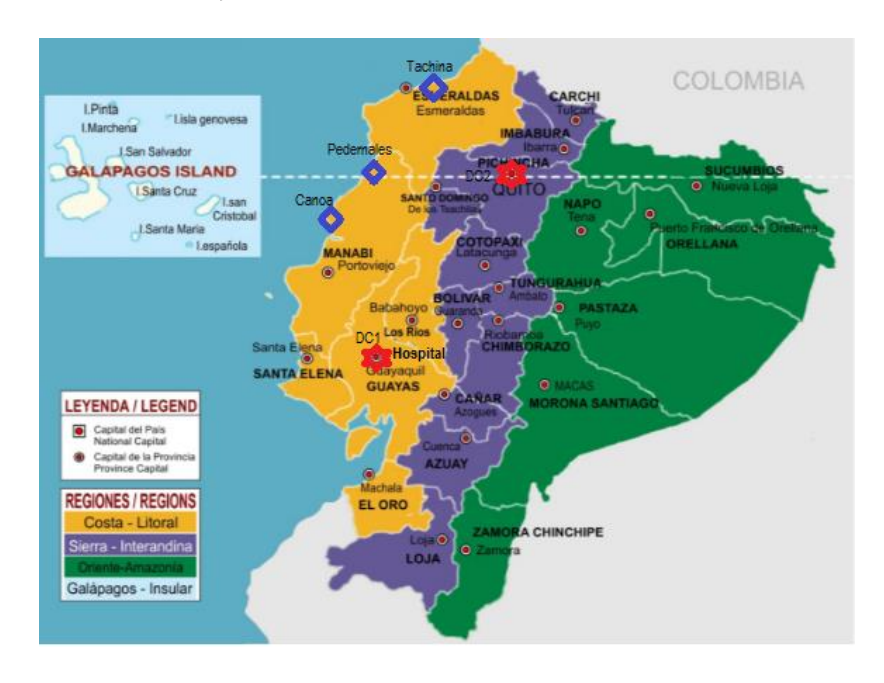

**Figura 21 Ubicación de Centros de Datos, Centros Remotos y Hospital Central**

# **5.2 Análisis de requerimientos necesarios para la implementación de un Sistema de Telemedicina**

En esta sección se describirán las bases o fundamentos para el diseño de un sistema de Telemedicina:

- Concepto Marco Teórico
- $\checkmark$  Sistema de Video
- Transmisión de imágenes o videos en tiempo real o bajo demanda
- $\checkmark$  Gestión de bases de datos de historias clínicas

# **5.2.1 Concepto – Marco Teórico**

Según definición de la OMS, la Telemedicina es "el suministro de servicios de atención sanitaria en los casos en que la distancia es un factor crítico, llevado a cabo por profesionales sanitarios que utilizan tecnologías de la información y la comunicación para el intercambio de información válida para hacer diagnósticos, prevención y tratamiento de enfermedades, formación continuada de profesionales en atención a la salud, así como para actividades de investigación y evaluación, con el fin de mejorar la salud de las personas y de sus comunidades".[32]

### **5.2.2 Clases de datos transmitidos en un sistema de Telemedicina**

Cuando se implementa un sistema de telemedicina tenemos que considerar varios tipos de datos, entre los cuales están:

# *Texto Plano*

Involucra toda la información fundamental de un paciente y que sólo corresponde a texto como por ejemplo las historias clínicas, resultados de exámenes, diagnósticos médicos previos, tratamientos prescritos, etc.

#### *Imágenes para Diagnósticos*

En este grupo encontramos los resultados de cualquier examen que incluya análisis de imágenes como radiografías, tomografías, ecografías, etc.

### *Señales Vitales*

Las señales vitales involucran los signos vitales de los pacientes que, en determinadas circunstancias, permitirán realizar un diagnóstico rápido o incluso preventivo.

### *Video*

Se refieren a todas las grabaciones que se puedan obtener tanto de consultas como de procedimientos quirúrgicos. Estas son sumamente importantes ya que conforman el registro al que posteriormente podrán tener acceso los usuarios para que el sistema funcione como una fuente de datos de tele-educación.

### *Voz*

La voz incluye las comunicaciones utilizando teléfonos IP.

### **5.2.3 Sistema de Video**

Un componente fundamental de los servicios de Telemedicina es el sistema de video que se utilizará para la generación de imágenes con las que se realizarán los diagnósticos de enfermedades.

Se puede utilizar un sistema de videoconferencia o uno de transmisión de video IP. En este caso, se sugiere emplear equipos del segundo grupo ya que, aunque el uso que se dará al video es diferente y la estabilidad del sistema es mucho más crítica en quirófano que en una consulta, la definición de un único sistema hará que sea más fácil de gestionar disminuyendo así los tiempos de aprendizaje y costos al tratar con un solo proveedor. En estos sistemas, los diferentes componentes vienen separados por lo que la adaptabilidad es mucho mejor, además de que los equipos como cámaras de video pueden ser elegidos con una gama de prestaciones más altas como distancia focal, zoom, tipo de compresión permitida, formato de grabación, cantidad de imágenes por segundo, etc.

# **5.2.4 Componentes de un Sistema de Video**

Los principales componentes de un sistema de video son:

- **1)** Conmutadores (Switches)
- **2)** Enrutadores (Routers)
- **3)** Cámaras IP
- **4)** Monitores
- **5)** Micrófonos (de ser necesarios)
- **6)** Servidores de gestión
- **7)** Software de gestión de videos (y las licencias necesarias)
- **8)** Sistema de almacenamiento

Los dos primeros forman parte de la red de comunicaciones mientras que los restantes son únicamente de un sistema de video.

# **5.2.5 Transmisión de imágenes o videos**

Este proyecto contempla realizar dos clases de streaming de imágenes:

Transmisión en tiempo real, para las cirugías e incluyendo las consultas realizadas por especialistas.

Transmisión bajo demanda, para los casos en que estudiantes, profesores, o cualquier personal autorizado pueda acceder a la información almacenada en las transmisiones de tiempo real. Esta aplicación es sumamente útil para revisión de técnicas aplicadas, posibles análisis o juntas de médicos posteriores a las visitas de los clientes, etc.

# **5.2.6 Gestión de bases de datos de historias clínicas**

Aquí encontramos todos los sistemas de almacenamiento y gestión de información de pacientes que, en condiciones normales, son gestionados directamente por los centros hospitalarios sin que terceras personas tengan acceso a los mismos.

# **5.2.7 Otras consideraciones**

Adicionalmente, en este diseño encontramos varios puntos adicionales a tomar en cuenta:

- $\checkmark$  Elección de ubicación de sitios de centros de datos y puntos remotos
- Elección de proveedor de comunicaciones
- $\checkmark$  Medio de transmisión elegido
- $\checkmark$  Condiciones mínimas de red requeridas para garantizar la calidad de servicio
- $\checkmark$  Equipamiento a utilizar

# **5.3 Elección del Proveedor de Servicios de Comunicaciones**

Para este proyecto se ha elegido como proveedor de comunicaciones a la empresa Telconet S.A. que cuenta con más de 25 años brindando servicios en el Ecuador, y además es propietario de la red de fibra óptica más grande y de más alta capacidad del país.

Entre las principales ventajas de esta empresa están:

- $\checkmark$  Infraestructura de fibra óptica propia
- $\checkmark$  Red estable y redundante a nivel de core o enlaces troncales
- Personal técnico especializado
- $\checkmark$  Personal operativo propio sin tercerización de servicios que puedan comprometer los tiempos de respuesta
- $\checkmark$  Fiabilidad en el mercado pues cuenta entre sus clientes a un 95% del mercado financiero y a un 85% del mercado corporativo local.
- $\checkmark$  Tiene dos centros de datos propios certificados TIER III y TIER IV.

# **5.4 Elección de ubicación de sitios de centros de datos y puntos remotos**

Las ciudades elegidas como sitios remotos para este proyecto son: Canoa, Pedernales y Tachina, las dos primeras pertenecen a la provincia de Manabí, y la última a Esmeraldas. Estas son tres de las localidades de la Costa Ecuatoriana que han visto sus servicios médicos seriamente disminuidos al ser recientemente afectadas por un terremoto de magnitud 7.1 en la escala de Ritcher. Es importante recalcar que, al ser ciudades con salida directa al mar y clima tropical, no sólo se han enfrentado a las consecuencias de la destrucción física sino también a riesgos de epidemias y enfermedades infecciosas producto de la proliferación de mosquitos y moscas ante el calor que han afectado principalmente a niños y adultos mayores.

Como hospital central se ha elegido al Hospital Principal de la Seguridad Social Teodoro Maldonado Carbo localizado en la ciudad de Guayaquil, pues cuenta con un número interesante de profesionales, además de ser público y al que usualmente se derivan a los pacientes de gravedad de la Costa.

Los Centros de Datos pertenecen a Telconet S.A. están ubicados en Guayaquil (sur oeste) y Quito (sur este), y cuentan con una red de fibra óptica interconectada en forma de anillo, altamente redundante, con capacidad en el core de 10G que permitirán realizar réplicas de información de modo eficiente y rápido. Adicionalmente, al presentarse el escenario de emergencia y contando con la extensa infraestructura que tiene esta empresa en el Ecuador, fue la primera en responder con la restauración de las comunicaciones entre ciudades.

Para especificación sobre la ubicación de sitios ver figura #21.

#### **5.4.1 Ubicación de equipos dentro de quirófano**

Se sugiere colocar por lo menos dos cámaras en cada quirófano: una conectada mediante un brazo adaptador a las lámparas que se usan para iluminar la mesa de operaciones y otra en la pared opuesta a la ubicación del cirujano. El objetivo de este esquema de conexión es tener la cobertura completa de las acciones del médico que es lo importante. De igual manera, y dado que las cámaras tienen auto-enfoque, cualquier movimiento que pudiera darse sería automáticamente corregido sin la necesidad de que el doctor interrumpa su labor o se desconcentre.

#### **5.4.2 Ubicación de equipos en sala de consulta**

En la sala de consultas externas se instalaría una sola cámara a una altura aproximada de 1,20m sobre el suelo en un soporte que no sea fijo. El control lo realizaría el médico desde el hospital central y se utilizaría las opciones de zoom para poder hacer acercamientos sin que el usuario tenga que moverse en exceso, aunque por supuesto se deberá contar con la asistencia de una enfermera para realizar determinadas acciones que sólo pueden ser ejecutadas por personal calificado.

# **5.5 Definiciones y características de enlaces de datos**

### **5.5.1 Infraestructura y Conectividad**

Este proyecto cuenta con 6 sitios entre los que se levantarán enlaces de datos por VPN utilizando conexiones de fibra óptica:

- $\checkmark$  2 Centros de Datos: uno en Guayaquil y uno en Quito. Ya cuentan con conexiones físicas y lógicas entre sí. Estaría pendiente implementar la comunicación lógica con los sitios remotos.
- $\checkmark$  3 Sitios Remotos: Canoa y Pedernales, en la provincia de Manabí; y Tachina, en la provincia de Esmeraldas. En estas ciudades hay conectividad física a nivel del core del proveedor pero sería necesario habilitar enlaces desde cada localidad hacia el hospital central y hacia los centros de datos
- $\checkmark$  1 Hospital Central perteneciente a la Seguridad Social, ubicado en Guayaquil, considerado el sitio donde estarán los especialistas que brindarán sus servicios.

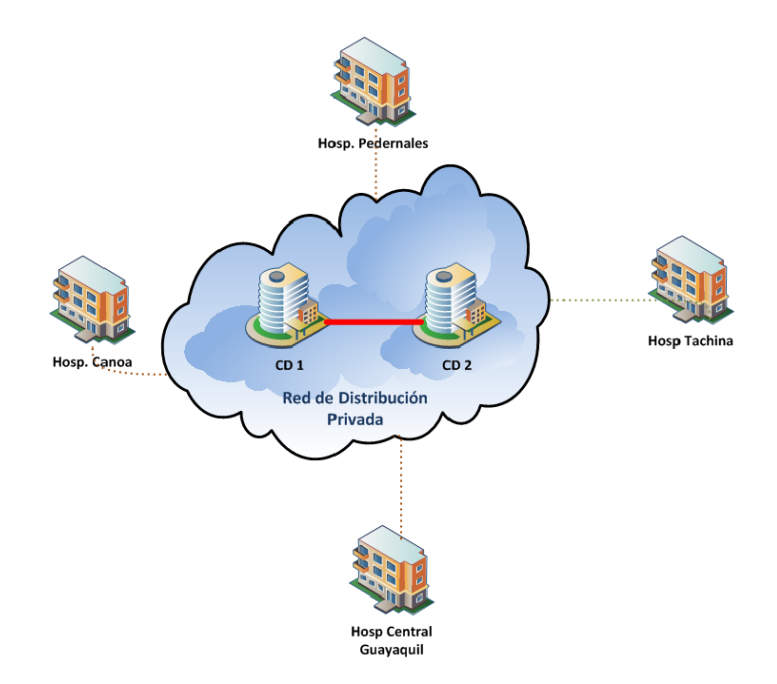

**Figura 22 Esquema de conexión de datos entre localidades**

Dado que es un servicio privado sin acceso al público externo, no es necesario tener salida al Internet, sin embargo cada enlace debe cumplir con determinadas características mínimas de estabilidad, seguridad y disponibilidad imposibles de pasar por alto ya que comprometen directamente el servicio. Entre las principales tenemos:

- Retardo
- $\checkmark$  Jitter
- $\checkmark$  Seguridad de la información

Para conectar todos los puntos se utilizará la red de fibra óptica del proveedor de Internet elegido, que cuenta con un cableado tendido y operativo de aproximadamente 3000 Km a nivel país y que une a los centros de datos de Guayaquil y Quito con un anillo de fibra lo que disminuye en gran medida, llevando casi a 0%, las probabilidades de pérdida de servicio.

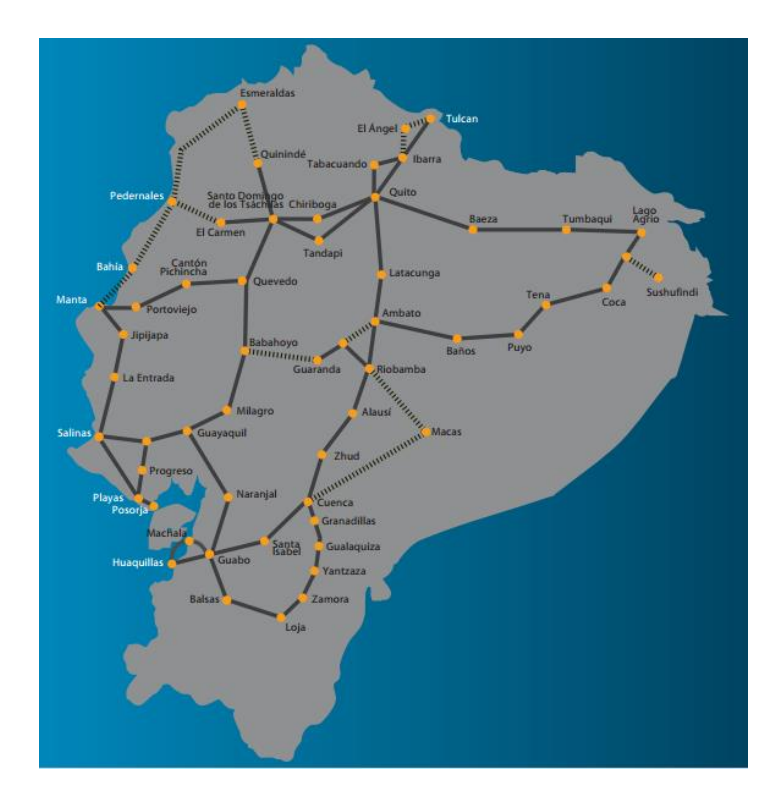

**Figura 23 Cobertura de cableado de fibra óptica de proveedor de servicios**

#### Fuente: [33]

Según el estándar usado por el proveedor de servicios de Internet que emplea fibra monomodo de 24 hilos en su backbone (core central) y fibra óptica de 2 hilos en el cableado interno hasta llegar a los patch panels desde donde se tenderá cable UTP de cobre categoría 6.

# *Fibra Óptica*

La fibra monomodo tiene como principal ventaja el soporte para ancho de banda prácticamente ilimitado pues sólo se propaga un modo, o rayo, por lo que no hay dispersión modal, debida a la diferencia de velocidad de propagación de los modos que se transmiten por la fibra. Esto se debe a que el núcleo tiene un diámetro menos a 9μm dificultando el acoplamiento de la luz, pero facilita que se pueda conseguir mayores distancias y más elevadas tasas de transmisión que de tipo multimodo.

Permite transportar datos, sin ninguna distorsión o interrupción ya que básicamente no se producen rebotes dentro de los muros del núcleo, el resultado es un tiro recto y rápido, hacia el final del cable. Un gran ejemplo de un cableado monomodo es su

uso para conectar las telecomunicaciones entre distintas oficinas separadas por varios kilómetros de distancia.[34]

### *Cableado de Cobre UTP*

Para la conexión interna, y a fin de no utilizar en exceso conversores de medio óptico a cobre que incrementarían los posibles puntos de falla, realizaremos un cableado UTP de categoría 6 que nos permitirá aprovechar las capacidades de la fibra central instalada. La principal ventaja, y diferencia, de esta categoría de cableado es su mayor frecuencia de trenzado, disminuyendo las interferencias y mejorando la transmisión.

# **5.5.2 Ancho de Banda requerido**

El cálculo de ancho de banda se ha estimado según la siguiente distribución:

- $\checkmark$  Hospital Central (Guayaquil): 6Mbps si se adapta un único quirófano y una sala de atención externa, pero que puede incrementarse según se aumenten también los sitios conectados.
- Centros Remotos (Canoa, Pedernales y Tachina): 5Mbps
- Centros de Datos (Guayaquil y Quito): 5MBps

Es importante recalcar en este punto que, a fin de utilizar de manera óptima los recursos y no contratar una capacidad más alta de la necesaria porque acarrearía costos innecesarios, la replicación se hará en horarios de madrugada donde el canal asignado a consultas médicas estará sin utilizar y dejando así el canal de cirugías libre en caso de existir alguna emergencia.

# **5.5.3 Calidad de Servicio**

Para garantizar la calidad de servicio del sistema se sugiere la implementación de políticas de QoS dinámico, perfectamente soportadas por los enrutadores de borde en todos los sitios, que permitan utilizar de manera más eficiente la capacidad de la red. Dado que en el hospital central sólo habrá un sitio de comunicaciones no se podrán realizar más de dos sesiones simultáneas: una cirugía y una consulta, o dos del mismo tipo. Sin embargo, dado que la transmisión se realizaría usando streaming adaptativo no debería hacer falta pues la principal característica del mismo es adaptarse a las diferentes condiciones de la red utilizada.

### **5.5.4 Calidad de Experiencia**

La calidad de la experiencia es sobretodo un parámetro subjetivo definido por lo que el usuario percibe respecto a un servicio. Dado el tipo de aplicación que se sugiere implementar, la medición técnica de estos parámetros podría pasar a segundo plano quedando como punto más importante las sensaciones de los pacientes respecto a las ventajas que se logren conseguir.

Este proyecto persigue alcanzar que el usuario final, paciente, perteneciente a las tres ciudades donde se implementarán los servicios vea mejorada su calidad de vida al recibir atención médica de modo eficiente y rápido. Se prevé también que, a pesar de la renuencia comprensible por parte de personas de la tercera edad, estas serían las más beneficiadas ya que sus posibles condiciones de movilidad reducida hacen que el acceso a los servicios médicos sea complejo. Situación similar se lograría con quienes no estén familiarizados con la informática.

De igual manera, con la incorporación de tecnologías de información, los médicos residentes verán una nueva oportunidad de aprendizaje al tener acceso a información obtenida en otros centros y/o a procedimientos que podrían no ser comunes en sus respectivas zonas de atención.

Dado que, en Ecuador, este tipo de tecnologías no están implementadas es difícil tener información de contraste que permita realizar un estudio estadístico o comparativo de la situación previa.

# **5.6 Requerimientos de equipamiento**

Los equipos utilizados en el diseño de un sistema de Telemedicina son varios:

- $\checkmark$  Elementos de Red tradicionales: conmutadores y enrutadores.
- Equipos de captura de imágenes: cámaras de video IP
- $\checkmark$  Equipos de almacenamiento y gestión de información: servidores y NAS
- $\checkmark$  Equipos médicos tradicionales, con interfaces digitales para conectarse a una red IP: estos son provistos por el hospital e incluyen equipos para imagenología (tomógrafos, rayos X, etc.), medidores cardíacos, etc.

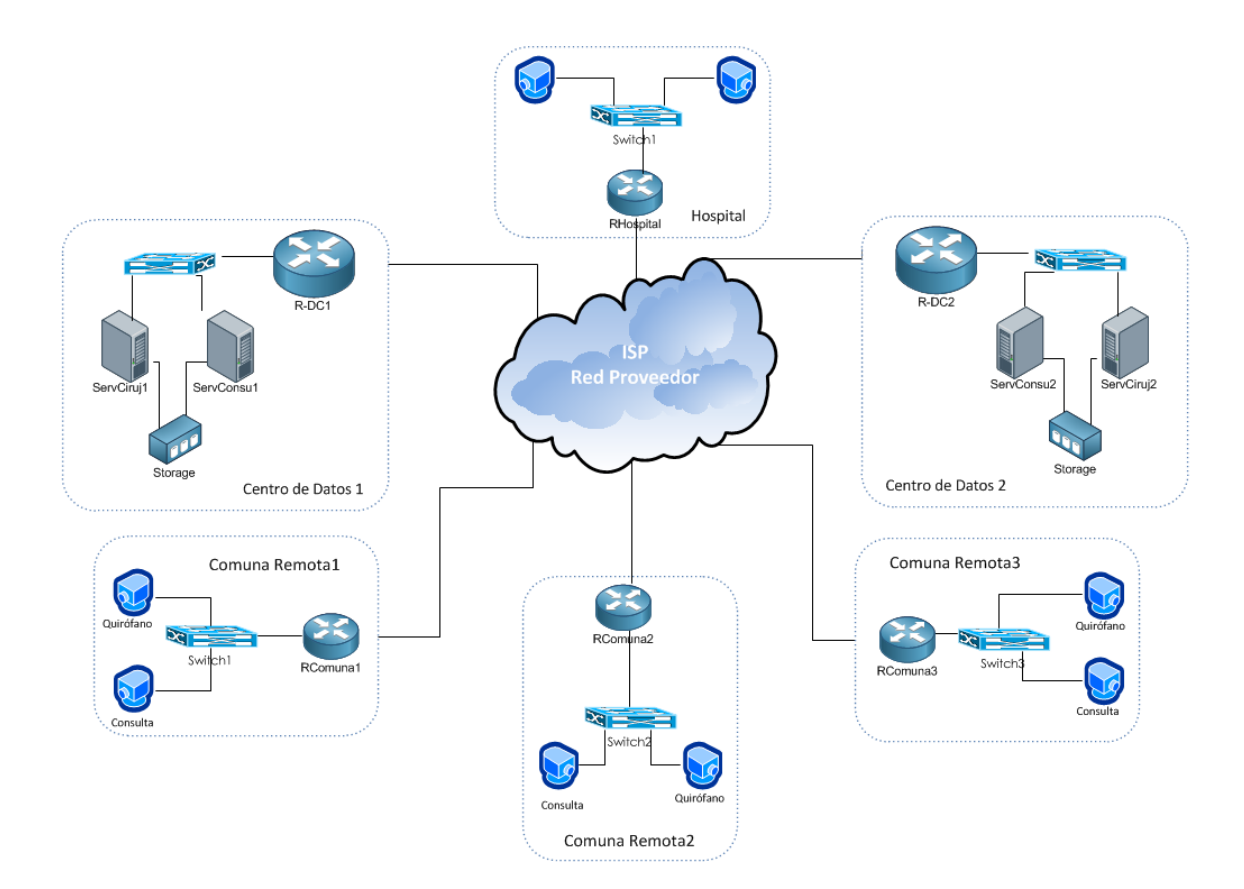

### **5.6.1 En Centro de Datos**

En cuanto a los Centros de Datos, se debe dividir la red en tres partes:

*Infraestructura*: corresponde al medio de conectividad física que en este caso se hará con fibra óptica por la estabilidad que ofrece, además del bajo nivel de pérdidas. Se planifica utilizar espacio alquilado en los centros de datos de Guayaquil y Quito, de uno de los ISP más grandes del país, certificados de cumplir con normativa TIER VI y TIER III, respectivamente. Estos cuentan con un anillo de fibra óptica que atraviesa el país garantizando no sólo la interconexión, sino también un SLA de 99.99%.

*Acceso*: en el acceso necesitamos por lo menos dos equipos, un router que es el que permitirá la conectividad entre el Centro de Datos y la Red del Proveedor de Servicios (ISP); y un conmutador que será el encargado de interconectar los dispositivos internos como servidores. Dado que en América Latina, y más concretamente en Ecuador, la marca preferida para equipamiento es Cisco, se ha pensado en incluir un router de esta marca,

*Red LAN (red interna)*: incluir por lo menos dos servidores, uno para la gestión de consultas médicas, otro para la gestión de videos de cirugías y un storage, para almacenamiento de los archivos generados. Este último puede ser tipo NAS (Network-Attached Storage) o, según los requerimientos que se analicen en el tiempo, una SAN (Storage Area Network).

# **5.6.2 En localidades remotas**

En las localidades remotas el servicio se divide en: acceso (conexión al proveedor de comunicaciones o ISP), y red LAN. La conexión al proveedor se realizará utilizando un router de marca Cisco modelo 2921 igual que el de los centros de datos, por sus altas prestaciones y fiabilidad de operación. La diferencia fundamental está en la red LAN que tiene un switch Cisco Catalyst 3560G-24PS que interconectará los diferentes equipos como cámaras IP a la red permitiendo la comunicación entre las mismas y los servidores de almacenamiento.

# **5.6.3 Características de Equipos necesarios**

#### *Enrutadores (Routers)*

Trabajaremos con routers Cisco modelo 2921 que entre otras tiene las siguientes características:

- $\checkmark$  3 interfaces tipo Giga (10/100/1000) para interconexión de grandes capacidades.
- $\checkmark$  4 slots para soportar la inserción de tarjetas EHWIC de alta velocidad,
- $\checkmark$  Soporte para configuración de VPN
- $\checkmark$  Throughput de 75Mbps.

# *Conmutadores (Switches)*

En cuanto a conmutadores, se ha elegido el switch 3560G porque tiene, entre otras funcionalidades, la opción de alimentar eléctricamente de modo directo, y sin el uso de adaptadores o fuentes de poder externas, a equipos que así lo soporten como las cámaras IP que se emplearán disminuyendo los puntos de falla del sistema. Además, con la inserción de una tarjeta SFP, permite interconectarlo directamente con el router mediante fibra óptica, eliminando posibles fallas de cableado UTP y mejorando las tasas de transmisión.

Por otro lado, también permite realizar configuraciones de calidad de servicio y otras funciones de capa 3.

### *Cámaras IP*

Las cámaras elegidas son marca Axis modelo Q1765-LE cuyas prestaciones principales son:

- $\checkmark$  Resolución máxima de 2M (1920x1080)
- $\checkmark$  Funcionamiento a 30fps.
- $\checkmark$  Funcionamiento con baja iluminación (día/noche) a 0.04lux.
- $\checkmark$  Ranura para soporte de tarjetas externas
- $\checkmark$  Zoom digital de 12x y óptico de 18x
- $\checkmark$  Soporte de compresión H.264
- $\checkmark$  Transmisión multi-trama

# *Servidores de Gestión*

Los servidores de gestión serán dos, con similares características en cuanto a hardware pero cada uno tendrá diferentes capacidades asignadas en el equipo de almacenamiento. Los principales puntos a tomar en cuenta son:

- Procesador: Intel Xeon E5645 de 6 núcleos
- $\checkmark$  Memoria RAM: 16 Gb
- Disco Duro: 1Tb
- $\checkmark$  Tarjeta de red: 10/100/1000
- $\checkmark$  Sistema Operativo: Linux Ubuntu

# *Sistema de Almacenamiento (Storage)*

Para el almacenamiento se utilizará espacio alquilado al proveedor de servicios ISP, pues éste cuenta con una plataforma completa dedicada a esta tarea.

El equipamiento utilizado pertenece a la marca IBM familia Storwize modelo V3700 que tiene muchas facilidades entre las cuales están[35]:

- $\checkmark$  Interfaz gráfica de usuario que facilita la interacción con la plataforma
- Creación instantánea de copias de seguridad
- $\checkmark$  Soporte de virtualización interna
- Capacidad de adaptación dinámica de capacidad asignada
- Permite realizar gestiones de datos "en caliente" o sin interrupciones
- Gran capacidad de crecimiento pudiendo albergar hasta 240 unidades de discos de 2,5" o 120 unidades de 3,5" con nueve unidades de expansión.
- Función de ahorro de energía
- $\checkmark$  Cumplimiento de especificaciones de Network Equipment Building System (NEBS) Nivel 3 y European Telecommunication Standards Institute (ETSI).

# **5.6.4 Otros equipos**

# *Pantallas*

Se ha considerado la instalación de pantallas en cada sitio según la siguiente distribución:

 $\checkmark$  Hospital Central (Guayaquil) y Centros Remotos (Canoa, Pedernales y Tachina)

1 Pantalla de 42" marca ECASA modelo SOC42XS715S3D con entradas HDMI y RJ45 para quirófano

1 Pantalla de 24"marca Rivera modelo RLED-D24CHD2100 con entradas HDMI y RJ45 para sala de consultas

### *Micrófonos y Altavoces*

En cuanto a micrófono se utilizará el equipo Axis T8353A que es del tipo omnidireccional y altavoces estándar de computadora para el sonido.

Todo esto conectado directamente a las cámaras que, por defecto, traen las entradas necesarias disponibles.

# *Software de Gestión de Videos*

Aunque no forma parte del equipamiento físico es importante considerar que para todo sistema de grabación de video, más aun si la misma es privada, necesitamos una aplicación que nos permita gestionar las búsquedas, controlar las condiciones de grabación y almacenamiento, tiempos de permanencia de los videos, etc. En este caso se ha elegido usar la aplicación Wowza Streaming Engine que nos permite utilizar cámaras IP comerciales, empleadas regularmente en aplicaciones de seguridad, para generar streaming. Entre las prestaciones de esta aplicación están las siguientes:

- $\checkmark$  Soporte para cantidad ilimitada de cámaras por sitio
- $\checkmark$  Tarifa plana mensual única por sitio
- $\checkmark$  Soporte para múltiples marcas de cámaras: desde las muy económicas y básicas hasta grandes marcas o equipos en HD.
- $\checkmark$  Soporte para múltiples plataformas: computadores, móviles, tablets, etc.
- Uso de técnicas de tasa de transferencia adaptativa.
- $\checkmark$  Soporte aplicación de NAT o VPN
- $\checkmark$  No utiliza Adobe Flash
- $\checkmark$  Funcionamiento sobre Windows, Linux e IOS.
- $\checkmark$  Soporte de múltiples formatos HLS, HTML5, MPEG-DAS

### **5.7 Beneficios e Inconvenientes de la Telemedicina**

Aun cuando al día de hoy no se ha logrado el esperado despliegue de uso de las TIC en la atención médica convencional, sobre todo por una renuencia de los usuarios (médicos y pacientes) respecto a su efectividad y/o seguridad, es importante aclarar que como toda aplicación tecnológica la Telemedicina presenta beneficios e inconvenientes que deben ser tomados en consideración si se desea implementar un sistema de este tipo.

### **5.7.1 Beneficios**

Los principales beneficios que encontramos en la implementación y utilización de servicios de Telemedicina son:

- $\checkmark$  Facilidades de brindar atención médica a pacientes en lugares de difícil acceso, pueden ser comunidades remotas o sitios afectados por catástrofes.
- $\checkmark$  Capacidad de dar seguimiento
- Rápidos y más eficientes diagnósticos.
- Provisión más rápida de tratamientos al paciente
- $\checkmark$  Mejora la experiencia de los usuarios al no tener que desplazarse para ir al médico.
- $\checkmark$  Aprovechamiento de recursos de hospitales y centros médicos.
- Posibilidad de implementación de servicios de tele-educación a futuro.
- $\checkmark$  Acceso a la información de pacientes en línea, incluidos los resultados de pruebas de imágenes.

# **5.7.2 Inconvenientes**

Aunque la aplicación de un sistema de Telemedicina tiene muchas ventajas también puede presentar inconvenientes, varios de los cuales están directamente relacionados con las TIC:

- Posibilidad de pérdida de datos o de calidad de la información por problemas de la red de transmisión.
- $\checkmark$  Poca facilidad de uso de los programas de transmisión de video.
- $\checkmark$  Necesidad de una excelente infraestructura de red que garantice la calidad de los videos.
- Mayor requerimiento de ajustes de seguridad para garantizar la confidencialidad de la información.
- Aumento de requerimientos de especialistas al haber más demanda de pacientes.

# **5.8 Implementaciones Futuras**

En cuando a proyecciones futuras se puede utilizar aplicaciones ya existentes en el mercado de monitorización desde el hogar, facilitando a los pacientes que requieren seguimiento continuo, los crónicos o los recién intervenidos el control del médico necesario sin necesidad de cambiar de sitio físico, preservando su comodidad sin arriesgar su salud. Por otro lado, con el desarrollo informático adicional adecuado, se puede conseguir acceder al paciente con un teléfono móvil inteligente, principalmente en caso de no ser situaciones o enfermedades críticas para el paciente o que pongan en riesgo su vida.

En el mercado también encontramos varios equipos en el mercado, como por ejemplo los de la línea Vitelmed [36] entre los que encontramos un dispositivo para este fin que, mediante una conexión USB y acceso a Internet, permite que el paciente se

conecte a la red de evaluación del hospital principal enviando la información al médico quien puede hacer el control correspondiente.

Otro uso que se puede dar a la información obtenida con un sistema de Telemedicina es su aplicación para Teleducación lo que permitiría a los estudiantes de medicina, de los primeros niveles y aun sin experiencia, acceder a la visualización de procedimientos quirúrgicos o atención de pacientes sin el riesgo de crear en el paciente la percepción de inexperiencia que podría comprometer un tratamiento.

# **6 Conclusiones**

La realización de este trabajo ha permitido concluir lo siguiente:

Los sistemas de transmisión de video por streaming tienen una altísima usabilidad en la actualidad, sobre todo por la alta demanda de servicios en redes móviles.

La elección de una aplicación de Telemedicina se considera necesaria debido a la gran necesidad de los sitios de implementación pues luego del terremoto presentado en las zonas las condiciones médicas se vieron gravemente afectadas, estando aun con problemas al día de hoy.

Si bien se requiere una inversión fuerte al inicio, pues no se cuenta con una plataforma ya operativa, la implementación de la red en cada sitio es un proyecto que se amortiza al escalarlo llegando a incrementar los servicios posibles con aplicaciones de voz o datos adicionales, como telefonía IP o servicios de datos WiFi, sin realizar una gran inversión posterior.

La principal recomendación es utilizar servicios de fibra óptica, debido a su rapidez, fiabilidad, seguridad, y a que el proveedor del servicio cuenta con el personal adecuado, en cantidad y experiencia, para realizar instalaciones por crecimiento o reparaciones brindando un SLA de 99.9%; sin embargo es importante mencionar que es factible realizar esta implementación utilizando un canal de radioenlaces privado (sólo entre centros), o subcontratado (al proveedor de servicios) pero es preciso tomar en consideración que las condiciones ambientales pueden representar un problema.

El principal obstáculo que se puede encontrar con este sistema es la falta de receptividad o confianza de los usuarios finales respecto al mismo, sin embargo, se recomienda incluir un plan de capacitación del personal y de sociabilización hacia la comunidad. Esta es una responsabilidad que debe ser asumida por el Estado Ecuatoriano al ser el principal inversor en este proyecto y a que la ciudadanía general será la beneficiaria.

Con la inclusión de las TIC en la atención médica es factible obtener una reducción significativa en los tiempos de respuesta del personal médico con la consecuente mejora de atención del usuario, adicionalmente es posible que este proyecto se pueda escalar a su inclusión en los Hospitales Móviles mejorando así la información que se tiene de los pacientes en el sistema de salud nacional al contar con la misma en bases de datos de fácil acceso para el personal autorizado.

Se recomienda que se realice la evaluación de la efectividad de uso de los anchos de banda definidos en un tiempo mayor a tres y menor a seis meses, con el objetivo de tener suficiente información estadística que permita tomar decisiones como incrementar capacidades en determinados sitios (por ejemplo, según el número de pacientes atendidos) o implementar políticas adicionales de control de ancho de banda para evitar congestión.

Se sugiere también el establecimiento de un plan de mantenimiento que incluya verificaciones tanto físicas como lógicas de todas las partes del sistema, y también realizar evaluaciones al personal y pacientes que lo utilizan con el fin de analizar tanto la calidad de la experiencia del usuario como la información objetiva obtenida.

Se recomienda también la inclusión de un protocolo de políticas de seguridad aplicables al sistema tanto por usuarios como por administradores, así como la realización de auditorías al mismo para evitar posibles riesgos de filtración o extracción de información que pueda acarrear problemas legales futuros.

# **7 Bibliografía**

- [1] "Cisco Visual Networking Index: Global Mobile Data Traffic Forecast Update, 2015–2020 White Paper." [Online]. Available: http://www.cisco.com/c/en/us/solutions/collateral/service-provider/visualnetworking-index-vni/mobile-white-paper-c11-520862.html. [Accessed: 25-Apr-2016].
- [2] "Video Basics WSA." [Online]. Available: http://wsa.wikidot.com/tbm:videobasics. [Accessed: 29-May-2016].
- [3] "Basics of Streaming Protocols." [Online]. Available: http://www.garymcgath.com/streamingprotocols.html. [Accessed: 28-May-2016].
- [4] T. Estudiantiles, M. Garc, and J. Oribe, "La realidad actual del streaming de video. El streaming tradicional vs alternativas actuales," pp. 285–297, 2013.
- [5] "Making Sense of Video Streaming Formats | Dr. Brijesh Kumar | LinkedIn." [Online]. Available: https://www.linkedin.com/pulse/making-sense-videostreaming-formats-brijesh-kumar. [Accessed: 28-May-2016].
- [6] D. Mukherjee, J. Han, J. Bankoski, R. Bultje, A. Grange, J. Koleszar, P. Wilkins, and Y. Xu, "A Technical Overview of VP9—The Latest Open-Source Video Codec," *SMPTE Motion Imaging J.*, vol. 124, no. 1, pp. 44–54, Jan. 2015.
- [7] "H.264/AVC Intra Prediction Vcodex." [Online]. Available: https://www.vcodex.com/h264avc-intra-precition/. [Accessed: 02-Jun-2016].
- [8] "What Is VP9? Streaming Media Magazine." [Online]. Available: http://www.streamingmedia.com/Articles/Editorial/What-Is-.../What-Is-VP9- 111334.aspx. [Accessed: 02-Jun-2016].
- [9] "What Is HEVC (H.265)? Streaming Media Magazine." [Online]. Available: http://www.streamingmedia.com/Articles/Editorial/What-Is-.../What-Is-HEVC-(H.265)-87765.aspx. [Accessed: 02-Jun-2016].
- [10] "The State of Video Codecs 2015 Streaming Media Magazine." [Online]. Available: http://www.streamingmedia.com/Articles/ReadArticle.aspx?ArticleID=102806 &PageNum=2. [Accessed: 02-Jun-2016].
- [11] "Red de entrega de contenidos Wikipedia, la enciclopedia libre." [Online]. Available: https://es.wikipedia.org/wiki/Red\_de\_entrega\_de\_contenidos. [Accessed: 24-May-2016].
- [12] "Sistemas de distribución y entrega de contenidos. Nuevos paradigmas." [Online]. Available: http://web.archive.org/web/20110905184152/http://greco.dit.upm.es/~encar na/docs/satelec05.pdf. [Accessed: 24-May-2016].
- [13] "Web (HTTP/S) Cache and Caching Proxy | CDN Guide | Incapsula.com." [Online]. Available: https://www.incapsula.com/cdn-guide/cdn-caching.html. [Accessed: 02-Jun-2016].
- [14] "3.08.- Detección y corrección de errores."
- [15] C. Timmerer and A. C. Begen, "Over the Top Content Delivery : State of the Art and Challenges Ahead," no. June, pp. 1231–1232, 2015.
- [16] M. Seufert, S. Egger, M. Slanina, T. Zinner, T. Hobfeld, and P. Tran-Gia, "A Survey on Quality of Experience of HTTP Adaptive Streaming," *IEEE Commun. Surv. Tutorials*, vol. 17, no. 1, pp. 469–492, 2015.
- [17] "Vivisecting YouTube: An Active Measurement Study." [Online]. Available: http://www-users.cs.umn.edu/~zhzhang/Papers/youtube-tech-report.pdf. [Accessed: 01-Mar-2016].
- [18] V. K. Adhikari, S. Jain, Y. Chen, and Z.-L. Zhang, "How Do You & quot; Tube " ? Reverse Engineering the YouTube Video Delivery Cloud."
- [19] L. P. Tobias Hoßfeld, Raimund Schat, Ernst Biersack, "Internet Video Delivery in YouTube: From Traffic Measurements to Quality of Experience," in *Data Traffic Monitoring and Analysis*, E. B. et Al., Ed. Springer-Verlag Berlin Heidelberg 2013, 2013, pp. 266–303.
- [20] V. K. Adhikari, Y. Guo, F. Hao, M. Varvello, V. Hilt, M. Steiner, and Z. Zhang, "Unreeling Net fl ix : Understanding and Improving Multi-CDN Movie Delivery," *Ieee Infocom*, pp. 1620–1628, 2012.
- [21] A. Cockcroft, "Netflix Cloud Architecture," 2011. [Online]. Available: http://es.slideshare.net/adrianco/netflix-velocity-conference-2011.
- [22] C. Águila Rebolledo and A. Silva Guerra, "Análisis del funcionamiento de servicios streaming," Universidad Técnica Federico Santa María.
- [23] D. P. Placencia, "ANÁLISIS DE LOS SERVICIOS Y TECNOLOGÍAS DE VÍDEO OVER THE TOP PARA MÓVILES," Universidad Politécnica de Madrid, 2013.
- [24] "Making Sense of Video Streaming Protocols | Dr. Brijesh Kumar | LinkedIn." [Online]. Available: https://www.linkedin.com/pulse/making-sense-videostreaming-protocols-dr-brijesh-kumar. [Accessed: 28-May-2016].
- [25] "MPEG-DASH Dynamic Adaptive Streaming over HTTP." [Online]. Available: https://bitmovin.com/mpeg-dash/. [Accessed: 05-Jun-2016].
- [26] Wikipedia, "Encrypted Media Extensions." [Online]. Available: https://en.wikipedia.org/wiki/Encrypted\_Media\_Extensions.
- [27] Q. I. Stockhammer, Thomas, "Dynamic Adaptive Streaming over HTTP Design Principles and Standards," *MMSys '11 Proc. Second Annu. ACM Conf. Multimed. Syst. New York, NY, USA ACM Press. Feb*, no. ISBN: 978–1–4503–0518– 1, pp. 133–134, 2011.
- [28] B. Casín Núñez, "DASH: Un estándar MPEG para streaming sobre HTTP," Universidad Politécnica de Cataluña.
- [29] "Dynamic Adaptive Streaming over HTTP (MPEG-DASH)." [Online]. Available: http://www.encoding.com/mpeg-dash/. [Accessed: 29-Feb-2016].
- [30] "El Protocolo FLUTE."
- [31] Ozgur Oyman and S. Singh, "Quality of Experience for HTTP Adaptive Streaming Services," *IEEE Commun. Mag.*, p. 8, 2012.
- [32] J. Rabanales Sotos, I. Párraga Martínez, J. López-Torres Hidalgo, F. Andrés Pretel, and B. Navarro Bravo, "Tecnologías de la Información y las Telecomunicaciones: Telemedicina," *Rev. Clínica Med. Fam.*, vol. 4, no. 1, pp. 42– 48, 2011.
- [33] Telconet S.A., "Portafolio de Servicios Telconet S.A."
- [34] Blog AMX, "Fundamentos de la fibra óptica: Monomodo versus Multimodo." [Online]. Available: http://amx.com.es/blog/fundamentos-de-la-fibra-optica/.
- [35] "IBM Storwize V3700." [Online]. Available: http://www-03.ibm.com/systems/es/storage/disk/storwize\_v3700/overview.html.
- [36] "VitelMed Home Care." [Online]. Available: http://vitelmed.com/ourservices/home-care/.

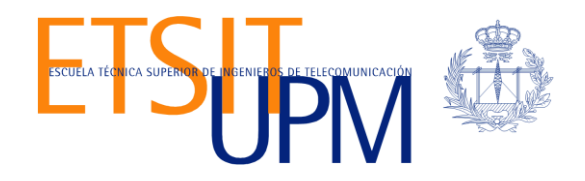